МИНИСТЕРСТВО ОБРАЗОВАНИЯ И МОЛОДЕЖНОЙ ПОЛИТИКИ СВЕРДЛОВСКОЙ ОБЛАСТИ ГОСУДАРСТВЕННОЕ АВТОНОМНОЕ ПРОФЕССИОНАЛЬНОЕ ОБРАЗОВАТЕЛЬНОЕ УЧРЕЖДЕНИЕ СВЕРДЛОВСКОЙ ОБЛАСТИ КАМЕНСК-УРАЛЬСКИЙ РАДИОТЕХНИЧЕСКИЙ ТЕХНИКУМ

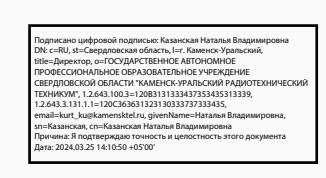

УТВЕРЖДАЮ. Директор ГАПОУ СО «Каменск-Уральский радиотехнический техникум» /Н.В. Казанская 30.08.2023

# **ДОПОЛНИТЕЛЬНАЯ ОБЩЕРАЗВИВАЮЩАЯ ПРОГРАММА «СТУДЕНЧЕСКОЕ КОНСТРУКТОРСКОЕ БЮРО»**

**для обучающихся техникума**

**по специальностям** 

**09.02.05 ПРИКЛАДНАЯ ИНФОРМАТИКА, 11.02.01 РАДИОАППАРАТОСТРОЕНИЕ 13.02.11 ТЕХНИЧЕСКАЯ ЭКСПЛУАТАЦИЯ И ОБСЛУЖИВАНИЕ ЭЛЕКТРИЧЕСКОГО И ЭЛЕКТРОМЕХАНИЧЕСКОГО ОБОРУДОВАНИЯ 15.02.15 ТЕХНОЛОГИЯ МЕТАЛЛООБРАБАТЫВАЮЩЕГО ПРОИЗВОДСТВА 27.02.07 УПРАВЛЕНИЕ КАЧЕСТВОМ ПРОДУКЦИИ, ПРОЦЕССОВ И УСЛУГ 11.02.17 РАЗРАБОТКА ЭЛЕКТРОННЫХ УСТРОЙСТВ И СИСТЕМ 15.02.16 ТЕХНОЛОГИЯ МАШИНОСТРОЕНИЯ 11.02.16 МОНТАЖ, ТЕХНИЧЕСКОЕ ОБСЛУЖИВАНИЕ И РЕМОНТ ЭЛЕКТРОННЫХ ПРИБОРОВ И УСТРОЙСТВ, 09.02.07 ИНФОРМАЦИОННЫЕ СИСТЕМЫ И ПРОГРАММИРОВАНИЕ**

# **по профессиям 18559 СЛЕСАРЬ-РЕМОНТНИК 13.01.10 ЭЛЕКТРОМОНТЕР ПО РЕМОНТУ И ОБСЛУЖИВАНИЮ ЭЛЕКТРООБОРУДОВАНИЯ 09.01.03 МАСТЕР ПО ОБРАБОТКЕ ЦИФРОВОЙ ИНФОРМАЦИИ 15.01.33 ТОКАРЬ НА СТАНКАХ С ЧИСЛОВЫМ ПРОГРАММНЫМ УПРАВЛЕНИЕМ**

**Уровень образования:** основное общее образование **Форма обучения** – очная. **Нормативный срок освоения ДПО на базе основного общег**о – 10 месяцев. **Сроки реализации ОП ДО** – сентябрь 2023 г. – июнь 2024 г.

**Профиль получаемого дополнительного образования:** технический.

Дополнительная общеразвивающая программа «Студенческое конструкторское бюро» разработана в рамках реализации проекта «Развитие студенческого конструкторского бюро Каменск-Уральского радиотехнического техникума» (утв. директором ГАПОУ СО «Каменск-Уральский радиотехнический техникум» 12.01.2018 г.) в соответствии с требованиями областной комплексной программы «Уральская инженерная школа» на 2015-2034 годы по созданию системы непрерывного технического образования, включающей уровни общего, среднего профессионального, высшего и дополнительного профессионального образования.

Организация-разработчик: Государственное автономное профессиональное образовательное учреждение Свердловской области «Каменск-Уральский радиотехнический техникум».

Разработчики – руководящие и педагогические работники ГАПОУ СО «Каменск-Уральский радиотехнический техникум»:

Зарипова Миннигуль Минематовна, заместитель директора по методической работе;

Галяминских Владимир Александрович, преподаватель первой квалификационной категории;

Мамаева Ксения Сергеевна, преподаватель высшей квалификационной категории;

Михайлова Анна Викторовна, преподаватель высшей квалификационной категории; Сидоров Владимир Павлович, преподаватель;

Септ Оксана Алексеевна, преподаватель высшей квалификационной категории

# **СОДЕРЖАНИЕ**

1. Общие положения

- 1.1. Нормативно-правовые основы разработки ДОП.
- 1.2. Нормативный срок освоения ДОП.

2. Характеристика деятельности обучающихся и требования к результатам освоения ОП ДО.

2.1. Назначение и цели образовательной программы.

- 2.2. Область и объекты деятельности.
- 2.3. Организационно-педагогические условия реализации образовательной программы.

3. Документы, определяющие содержание и организацию образовательного процесса.

3.1. Учебный план.

3.2. Календарный учебный график реализации ДОП «Студенческое конструкторское бюро».

3.3 Рабочие программы учебных курсов.

- 4. Материально-техническое обеспечение реализации ДОП.
- 5. Методические материалы по организации и содержанию деятельности.
- 6. Оценка результатов освоения ДОП.

6.1. Контроль и оценка достижений обучающихся.

Приложение А. Рабочие программы учебных курсов кружков ДОП.

Приложение Б. Материально-техническое обеспечение реализации ДОП.

Приложение В. Методические материалы по организации и содержанию деятельности.

Приложение Г.Оценочные материалы по результатам освоения ДОП.

#### **1. ОБЩИЕ ПОЛОЖЕНИЯ**

#### **1.1. Нормативно-правовые основы разработки ДОП**

Дополнительная общеразвивающая программа– комплекс основных характеристик образования (объем, содержание, планируемые результаты), организационнопедагогических условий и форм аттестации, который представлен в виде учебного плана, календарного учебного графика, рабочих программ учебных курсов, а также оценочных и методических материалов.

Нормативную правовую основу разработки образовательной программы дополнительного образования (ОПДО) составляют:

Федеральный закон «Об образовании в Российской Федерации» от 29.12.2012 г., №273;

Указ Губернатора Свердловской области №453 -УГ от 6.10.2014 г. «О создании комплексной программы «Уральская инженерная школа».

Комплексная программа «Уральская инженерная школа» на 2015-2034 годы.

Проект «Развитие студенческого конструкторского бюро Каменск-Уральского радиотехнического техникума», утв. директором ГАПОУ СО Каменск-Уральский радиотехнический техникум» 12.01.2018 г.

Локальные акты техникума:

1. Положение о студенческом конструкторском бюро государственного автономного профессионального образовательного учреждения Свердловской области «Каменск-Уральский радиотехнический техникум», утв. директором ГАПОУ СО «Каменск-Уральский радиотехнический техникум» 15.04.2019 г.

2. Приказ директора ГАПОУ СО «Каменск- Уральский радиотехнический техникум» №128 од от 26.03.2015 «О создании студенческого опытно-конструкторского бюро».

## **1.2. Нормативный срок освоения ДОП**

Нормативный срок освоения ОПДО на базе основного общего –10 месяцев.

# **2. ХАРАКТЕРИСТИКА ДЕЯТЕЛЬНОСТИ ОБУЧАЮЩИХСЯ И ТРЕБОВАНИЯ К РЕЗУЛЬТАТАМ ОСВОЕНИЯ ДОПОЛНИТЕЛЬНОЙ ОБЩЕРАЗВИВАЮЩЕЙ ПРОГРАММЫ**

#### **2.1. Назначение и цели образовательной программы**

Дополнительная общеразвивающая программа «Студенческое конструкторское бюро» предназначена для формирования у обучающихся техникума дополнительных видов деятельности, востребованных в будущей профессиональной деятельности на современном производстве и в социуме.

Принятая в Свердловской области комплексная программа «Уральская инженерная школа» на 2015-2034 годы акцентирует внимание на системном подходе к решению задач по обеспечению экономики Свердловской области квалифицированными рабочими и инженерными кадрами и определяет основные концептуальные подходы к развитию системы подготовки рабочих и инженерных кадров Свердловской области через создание системы **непрерывного технического образования**, включающей уровни общего, среднего профессионального, высшего и дополнительного профессионального образования.

Расширение академической мобильности студентов и преподавателей и их участие в совместных проектах, ориентированных на потребности предприятий - социальных партнеров, возможно в рамках студенческого конструкторского бюро.

# **Цели образовательной программы:**

- 1. Создание условий для формирования учебной среды, имитирующей производственную.
- 2. Освоение обучающимися современного учебно-производственного оборудования и прикладных компьютерных программ.
- 3. Освоение обучающимися современных производственных технологий.
- 4. Развитие технического творчества.
- 5. Обучение проектной деятельности на основе технических решений.

# **2.2. Область и объекты деятельности**

Область деятельности обучающихся:

разработка, внедрение технологических процессов производства технических изделий;проектная и выставочная деятельность, планирование финансовой деятельности.

Объекты деятельности обучающихся:

- материалы, детали, радиокомпоненты; технологические процессы;
- средства технологического оснащения (технологическое оборудование, инструменты, технологическая оснастка);
- конструкторская и технологическая документация;
- учебно-лабораторные комплексы;
- программные продукты;
- проекты;
- выставочные экспонаты.

# **2.3.Организационно-педагогические условия реализации дополнительной общеразвивающей программы Организационно-процедурные формы**

 Обучение обучающихся в студенческом конструкторском бюро организована по техническим направлениям в рамках учебных курсов кружков:

- Бизнес-проектирование (СКБ)
- Робототехника (СКБ).
- Изготовление прототипов (СКБ).
- «КУРТые электроники» (СКБ).
- Умная электротехника (СКБ).

В рамках студенческого конструкторского бюро ведется обучение в форме теоретических и практических занятий, организуется проектирование, изготовление технических изделий, проектная и выставочная деятельность, подготовка и участие в конкурсах.

В рамках СКБ запланирован перечень работ, технических изделий, мероприятий, которые распределены по техническим направлениям (кружкам).

 Изготовление технических изделий проходит полный цикл, начиная с этапа проектирования и заканчивая этапом апробации. Готовое изделие включает само изделие, описание изделия, пакет технической документации (техническое задание, схемы, рисунки, чертежи и т.п.). В табл.1 представлены виды и содержание деятельности обучающихся по направлениям.

Таблица 1 -**Виды и содержание деятельностиобучающихсяпо направлениям**

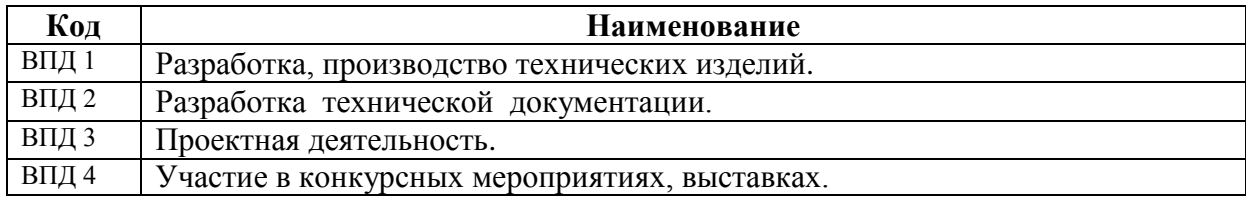

# **3. ДОКУМЕНТЫ, ОПРЕДЕЛЯЮЩИЕ СОДЕРЖАНИЕ И ОРГАНИЗАЦИЮ ОБРАЗОВАТЕЛЬНОГО ПРОЦЕССА**

#### **3.1. Учебный план**

#### **Пояснительная записка к учебному плану**

Обучение обучающихся в студенческом конструкторском бюро ведется по техническим направлениям в рамках учебных курсов кружков.

В соответствии с планом работы студенческого конструкторского бюро руководителями кружков запланирован перечень работ, технических изделий, мероприятий, которые распределены по техническим направлениям (кружкам). В случае, когда для изготовления технического изделия необходимы виды работ, выполняемые в нескольких кружках, перечень работ разбивается по профилям деятельности кружков.

В рамках всех направлений (кружков) ведется обучение в форме теоретических и практических занятий, организуется практическая деятельность, подготовка и участие в выставках,мастер-классах, конкурсах.

Учебно-производственный процесс построен следующим образом.

 В начале учебного курса кружка обучающиеся совместно с педагогом знакомятся с общей программой и планом работы студенческого конструкторского бюро, перечнем и содержанием технических изделий и работ, запланированных к выполнению в рамках кружка. Затем знакомятся с материально-технической базой студенческого конструкторского бюро и кружка, проходят инструктаж по технике безопасности. В рамках кружка обучающиеся получают техническое задание на изготовление технического изделия (либо его части) или на выполнение работ. Для освоения минимального объема знаний и умений, необходимых для изготовления технических изделий, выполнения работ, участия в деловых играх, мероприятиях, для обучающихся организованы теоретические и практические занятия. По мере необходимости организуется изучение оборудования, инструментов, технической документации, программного обеспечения. Работа с техническим заданием начинается с разработки технических документов (эскизов, чертежей, смет, электрических схем), по которым изготавливаются изделия. Затем обучающиеся приступают к изготовлению изделий либо их опытных образцов. После изготовления проводятся испытания, апробация работы изделия, по необходимости – корректировка технической документации, доработка изделия.

Виды изделий, выполняемых в рамках кружков: образцы, детали, приборы, учебные стенды, радиоэлектронные устройства и др. На каждое изделие разрабатывается пакет технической документации.

Содержание деятельности обучающихся в кружке «Бизнес-проектирование (СКБ)»:

- изучение жизненного цикла проектов;

- организация проектной деятельности;

- организация исследовательской деятельности.

Содержание деятельности обучающихся в кружке «Робототехника (СКБ)»:

- изучение основ робототехники (для обучающихся набора 2023 года);

- сборка и программирование робототехнических устройств.

Содержание деятельности обучающихся в кружке «Изготовление прототипов (СКБ)»: - изучение требований движения «Молодые профессионалы» по компетенции

«Изготовление прототипов»;

- 3D – моделирование;

- изготовление деталей, изделий на 3D–принтере.

Содержание деятельности обучающихся в кружке «КУРТые электроники» (СКБ)»:

- изучение требований чемпионатного движения «Профессионалы» по компетенции «Электроника»;

- разработка прототипа схемы электрической принципиальной;

- проектирование разводки печатной платы

- выполнение сборки и монтажа печатной платы электронного устройства;

- проверка функциональных возможностей электронного устройства.

Содержание деятельности обучающихся в кружке «Умная электротехника (СКБ)»:

- разработка планировки и электрических схем для наглядных пособий;

- изготовление стендов;

- изготовление дизайнерского технического образца.

В рамках кружков обучающиеся участвуют в выставках, мастер-классах, конкурсах, на которых демонстрируют работу изготовленных изделий и функциональные возможности учебного оборудования, участвуют в Олимпиадах профессионального мастерства и мероприятиях чемпионатного движения «Профессионалы».

# **3.2. Календарный учебный график реализации ДОП «Студенческое конструкторское бюро» Нормативный срок обучения – 10 месяцев**

В табл.2 представлен календарный учебный график реализации дополнительной общеразвивающей программы «Студенческое конструкторское бюро».

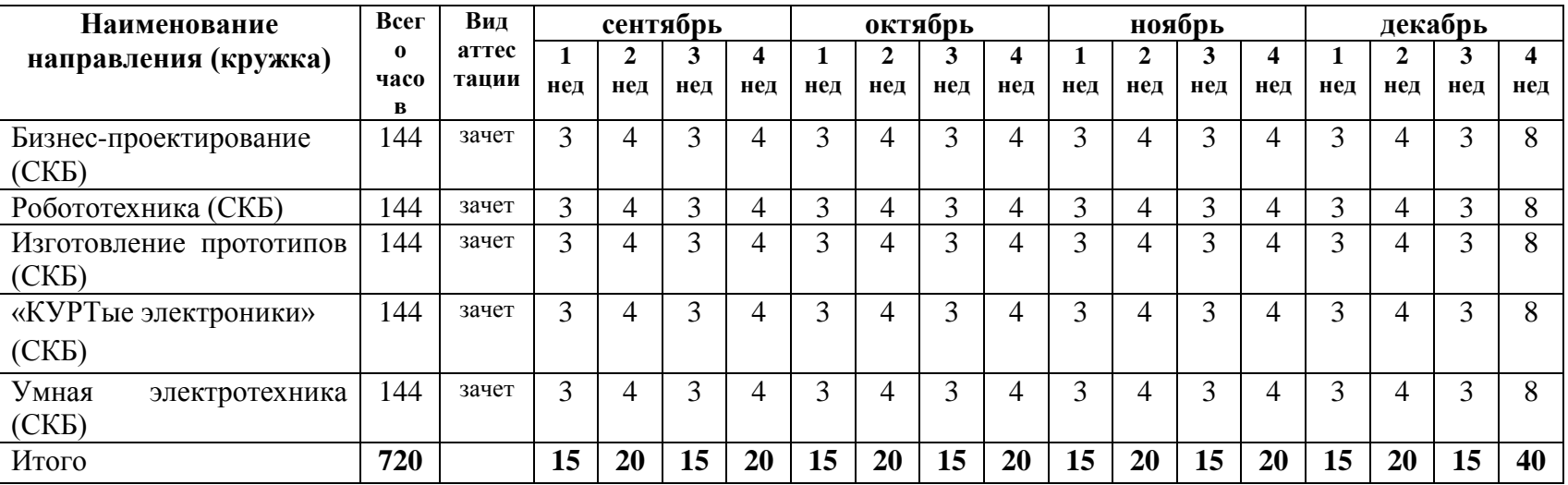

# Таблица 2 - **Календарный учебный график реализации ДОП «Студенческое конструкторское бюро»**

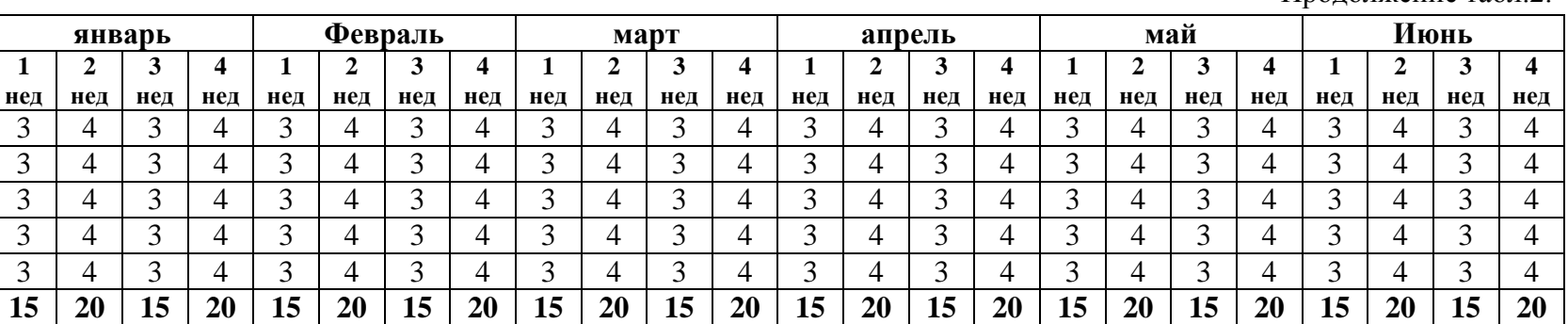

#### Продолжение табл.2.

# **3.3. Рабочие программы учебных курсов**

Рабочие программы учебных курсов представлены в Приложении А.

# **4. МАТЕРИАЛЬНО-ТЕХНИЧЕСКОЕ ОБЕСПЕЧЕНИЕ РЕАЛИЗАЦИИ ДОП**

Каменск-Уральский радиотехнический техникум, реализующий ДОП по специальностям **09.02.05 Прикладная информатика, 11.02.01 Радиоаппаратостроение,13.02.11 Техническая эксплуатация и обслуживание электрического и электромеханического оборудования, 15.02.15 Технология металлообрабатывающего производства, 27.02.07 Управление качеством продукции, процессов и услуг, 11.02.17 Разработка электронных систем и устройств, 15.02.16 Технология машиностроения, 11.02.16 Монтаж, техническое обслуживание и ремонт электронных приборов и устройств, 09.02.07 Информационные системы и программирование, по профессиям 18559 Слесарь-ремонтник, 13.01.10 Электромонтер по ремонту и обслуживанию электрооборудования, 09.01.03 Мастер по обработке цифровой информации, 15.01.33 Токарь на станках с числовым программным управлением** располагает материально-технической базой, обеспечивающей проведение всех видов теоретических и практических занятий, проектной и выставочной деятельностью, предусмотренных учебными планами техникума. Материально-техническая база соответствует действующим санитарным и противопожарным нормам.

Каменск-Уральский радиотехнический техникум обеспечен необходимым комплектом лицензионного компьютерного программного обеспечения: MicrosoftWindows 7, Microsoftoffice 2010, 7-zip, FoxitreaderGoogleChrome, АСКОН Компас 13, Gimp, Inkscape, NIMultisim, NIUltiboard,LucasnulleUni-train, PronterFace, Blender, Multisim, Arduino, Delta Design.

Полный комплект материально-технического обеспечения учебных кабинетов, лабораторий и мастерских реализации ОПДО представлен в Приложении Б.

# **5. МЕТОДИЧЕСКИЕ МАТЕРИАЛЫ ПО ОРГАНИЗАЦИИ И СОДЕРЖАНИЮ ДЕЯТЕЛЬНОСТИ**

Методические материалы по организации и содержанию деятельности включают:

- Пример технического задания на разработку и изготовление технического изделия.

- Методические рекомендации к организации выставки обучающихся в системе

дополнительного образования техникума.

- Форма описания выставочного экспоната (изделия).

- Памятка по поиску информации в сети Интернет.

- Методические рекомендации по подготовке мультимедийной презентации доклада на защите проекта.

Методические материалы по организации и содержанию деятельности представлены в Приложении В3.

## **6. ОЦЕНКА РЕЗУЛЬТАТОВ ОСВОЕНИЯ ДОП**

## **6.1. Контроль и оценка достижений обучающихся**

Оценка качества освоения ДОП включает текущую и итоговую аттестацию по результатам освоения образовательной программы дополнительного образованияв рамках деятельности студенческого конструкторского бюро.

С целью контроля и оценки результатов подготовки и учета индивидуальных образовательных достижений обучающихся применяютсятекущий, промежуточный иитоговый контроль.

Текущий контроль проводится в процессе освоения знаний и усвоения умений в форме собеседования, тестирования при проведении теоретических занятий, в форме формализованного наблюдения и оценки результатов выполнения работпри проведении

практических занятий.

Промежуточный контроль проводится по результатам участия в разработке,изготовлении технических изделий, разработки технической документации, участия в проектной, конкурсной, выставочной деятельности в форме представленных документированных доказательств участия в мероприятиях.

 Итоговый контроль проводится по окончании учебного курса в виде зачета в форме творческого отчета о результатах деятельности в студенческом конструкторском бюро с использованием Портфолио индивидуальных образовательных достижений обучающихся.

 Учет индивидуальных образовательных достижений обучающихся ведется с помощью Портфолио обучающегося, включающего документированные доказательства результатов обучения, участия в проектной, конкурсной, выставочной деятельности, в мероприятиях.

#### **Показателями оценки в промежуточном и итоговом контроле являются**:

- практическое использование знаний и умений, полученных при обучении в кружке;
- уровень организации и проведения презентации: устного сообщения, письменного отчѐта, обеспечения объектами наглядности;
- степень самостоятельности в выполнении различных этапов работы над проектом, изделием;
- качество разработки технической документации;
- прикладное значение полученных результатов;
- уверенное владение профессиональной терминологией;
- степень включенности в групповую работу и чёткость выполнения отведённой роли;
- владение рефлексией;
- творческий подход в оформлении объектов наглядности презентации.

Оценочные материалы по результатам освоения ДОП представлены в Приложении Г.

# МИНИСТЕРСТВО ОБРАЗОВАНИЯ И МОЛОДЕЖНОЙ ПОЛИТИКИ СВЕРДЛОВСКОЙ ОБЛАСТИ ГАПОУ СО «КАМЕНСК-УРАЛЬСКИЙ РАДИОТЕХНИЧЕСКИЙ ТЕХНИКУМ»

#### УТВЕРЖДАЮ

Зам. директора по учебно/- воспитательной работе  $M$ ар илмосковских

30 августа 2023 г.

# **РАБОЧАЯ ПРОГРАММА УЧЕБНОГО КУРСА КРУЖКА «БИЗНЕС-ПРОЕКТИРОВАНИЕ»**

дополнительной общеразвивающей программы

# **«СТУДЕНЧЕСКОЕ КОНСТРУКТОРСКОЕ БЮРО»**

Каменск-Уральский, 2023

программа учебного курса кружка «Бизнес-проектирование» разработана на Рабочая основе требований ФГОС к формированию общих компетенций (ОК 03. Планировать и реализовывать собственное и личностное развитие, предпринимательскую деятельность в профессиональной сфере), учебного плана образовательной программы дополнительного образования «Студенческое конструкторское бюро» в ГАПОУ СО «Каменск-Уральский радиотехнический техникум», предназначена для подготовки обучающихся к участию в проектной деятельности.

ОДОБРЕНА цикловой комиссией общеобразовательных дисциплин Протокол заседания ЦК № 1 от «30» августа 2023 г.<br>Председатель ЦК <u>Афре серсии А</u>.Н.Аркушина

Автор:

Септ Оксана Алексеевна, преподаватель высшей квалификационной категории ГАПОУ СО «Каменск-Уральский радиотехнический техникум»

Рецензент:

Козлова Дамира Равильевна, преподаватель высшей квалификационной категории ГАПОУ СО «Каменск-Уральский радиотехнический техникум»

# **СОДЕРЖАНИЕ**

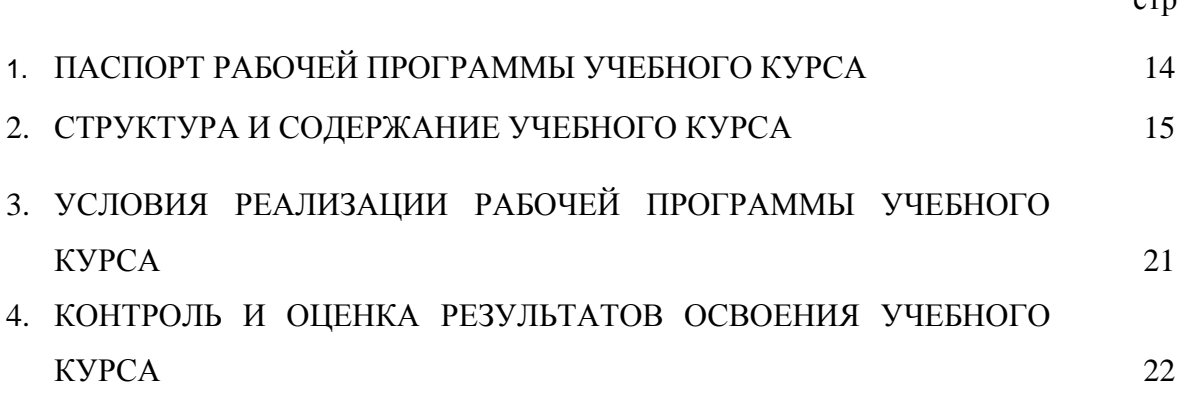

# **1. ПАСПОРТ РАБОЧЕЙ ПРОГРАММЫ УЧЕБНОГО КУРСА КРУЖКА «ОТ ИДЕИ К ВОПЛОЩЕНИЮ»**

# **1.1. Область применения рабочей программы**

Рабочая программа учебного курса кружка является частью дополнительной общеразвивающей программы «Студенческое конструкторское бюро».

# **1.2. Цели и задачи учебного курса – требования к результатам освоения учебного**

**курса:**

# **В результате освоения дисциплины обучающийся должен уметь:**

- планировать проектную и исследовательскую деятельность;

-самостоятельно осуществлять проектную и исследовательскую деятельность;

- использовать доступные ресурсы для достижения целей проектирования;

-представлять и защищать индивидуальный, групповой проект.

## **В результате освоения учебной дисциплины обучающийся должен знать:**

- правила постановки целей и задач проекта;

- основы планирования и организационного процесса;
- шаблоны, формы, стандарты содержания проекта;

- теорию и модели жизненного цикла проекта;

- классификацию проектов;
- этапы проекта;
- список контрольных событий проекта;
- текущую стоимость ресурсов, необходимых для выполнения своей деятельности;
- стандарты документирования оценки качества;
- список процедур контроля качества;
- перечень корректирующих действий по контролю качества проектных операций;
- спецификации, технические требования к ресурсам;
- объемно-календарные сроки поставки ресурсов;
- методы определения ресурсных потребностей проекта;
- классификацию проектных рисков;
- -методы сбора информации о рисках проекта;
- методы отображения рисков с помощью диаграмм;

#### **1.3. Количество часов на освоение программы учебного курса:** 144 часа.

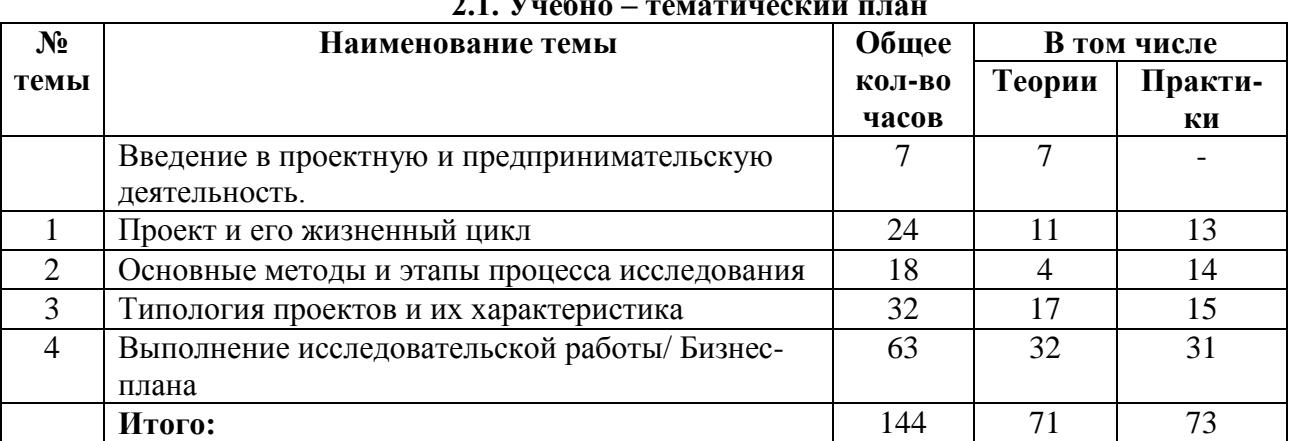

# **2. СТРУКТУРА И СОДЕРЖАНИЕ УЧЕБНОГО КУРСА 2.1. Учебно – тематический план**

# **2.2. Тематический план и содержание учебного курса кружка «ОТ ИДЕИ К ВОПЛОЩЕНИЮ»**

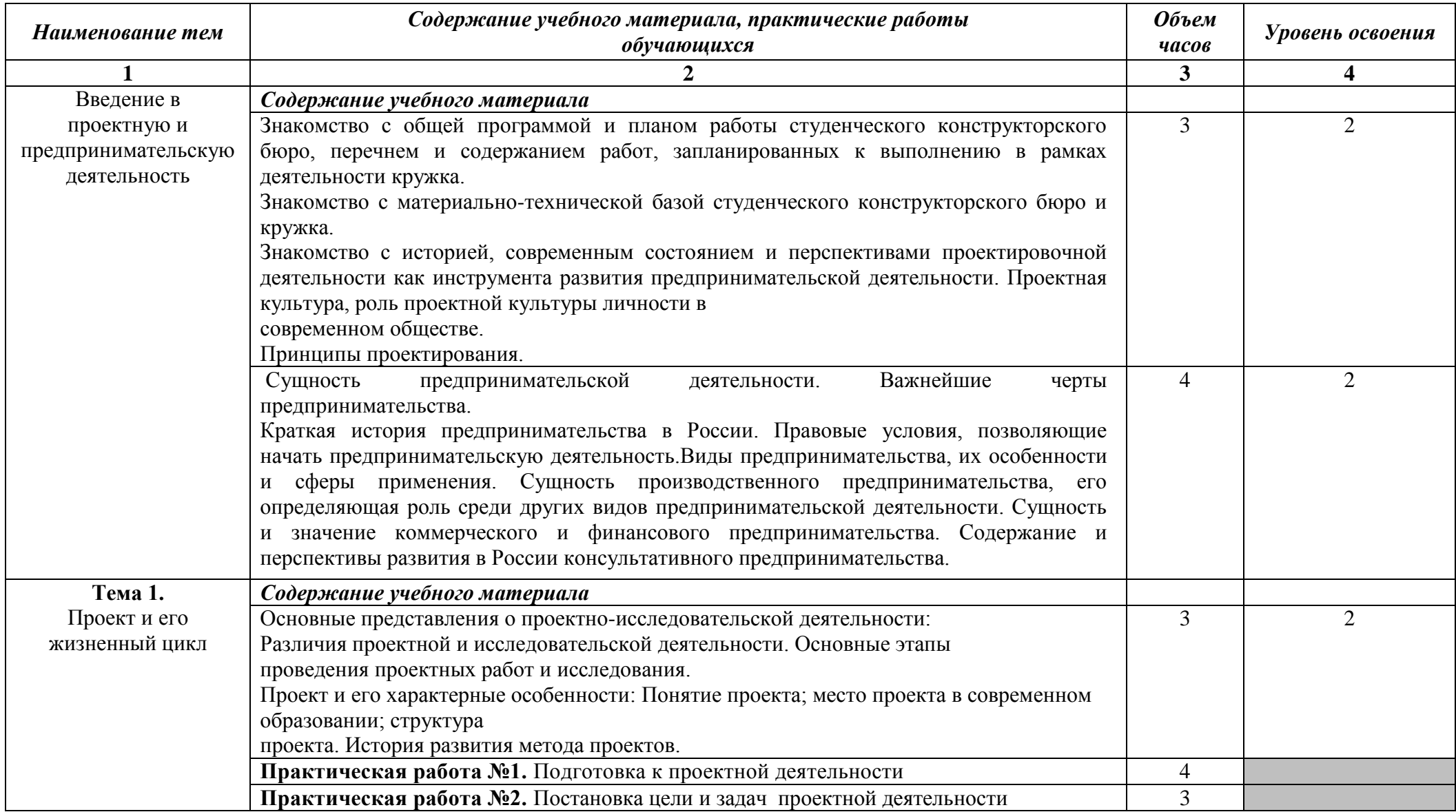

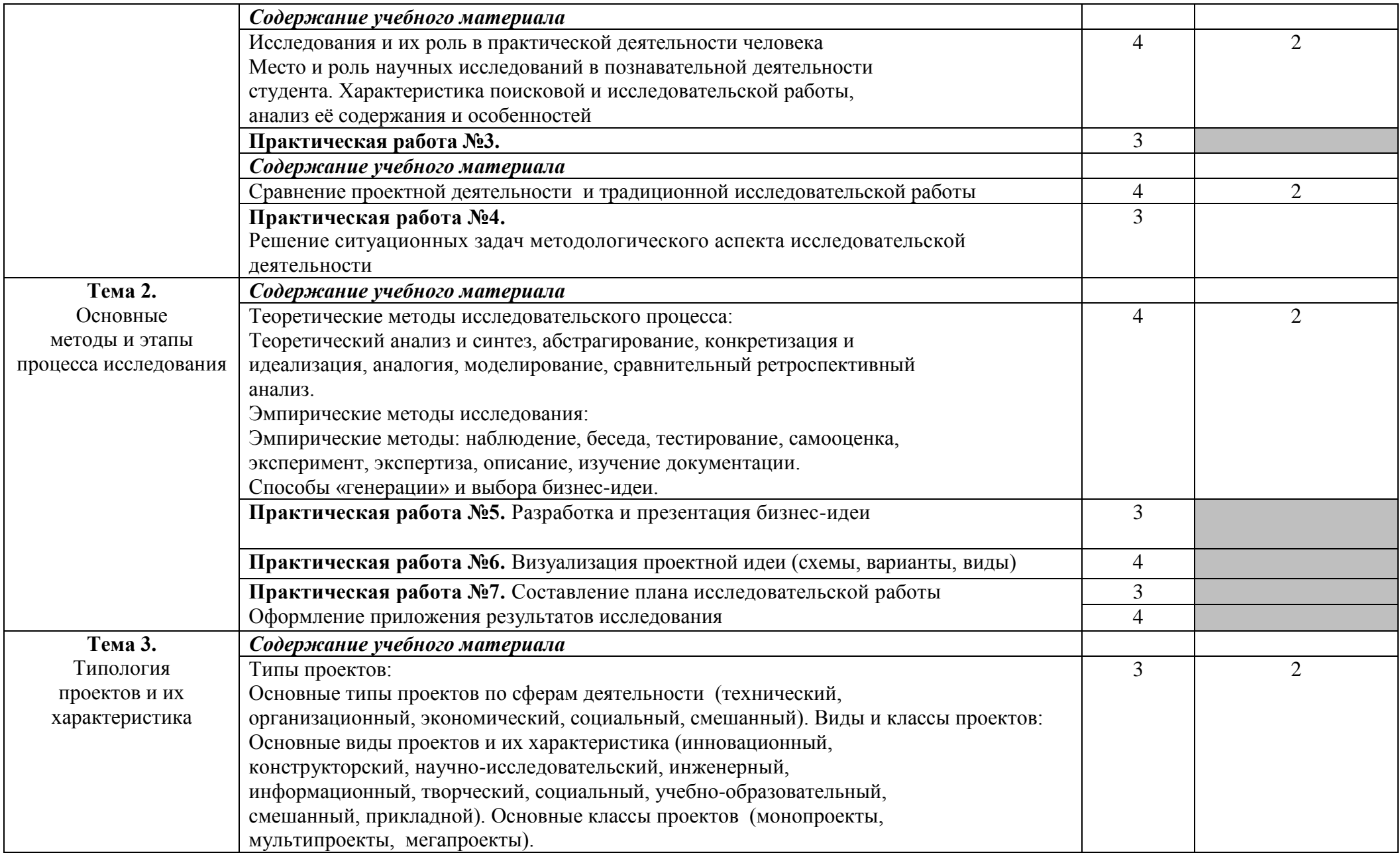

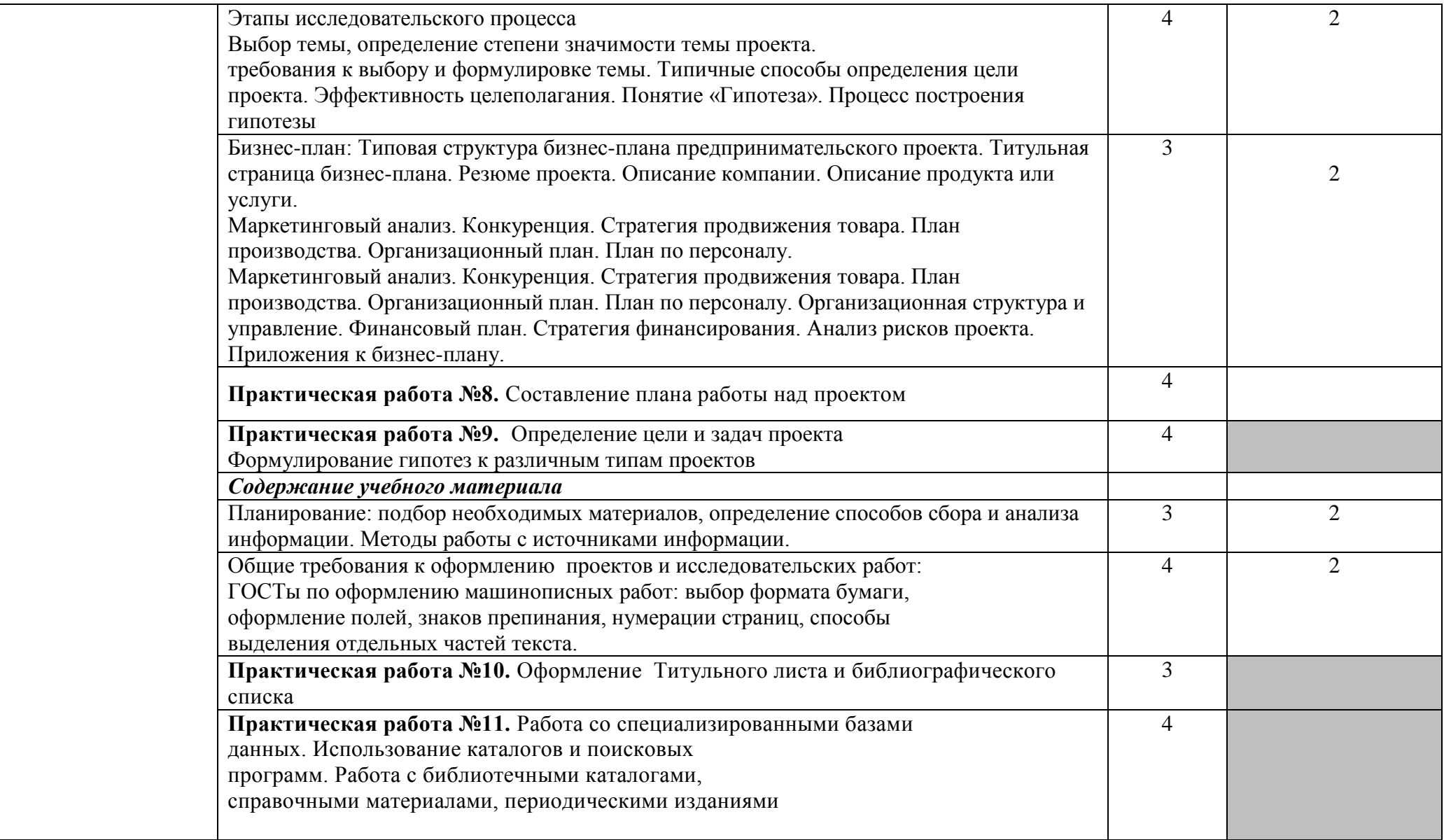

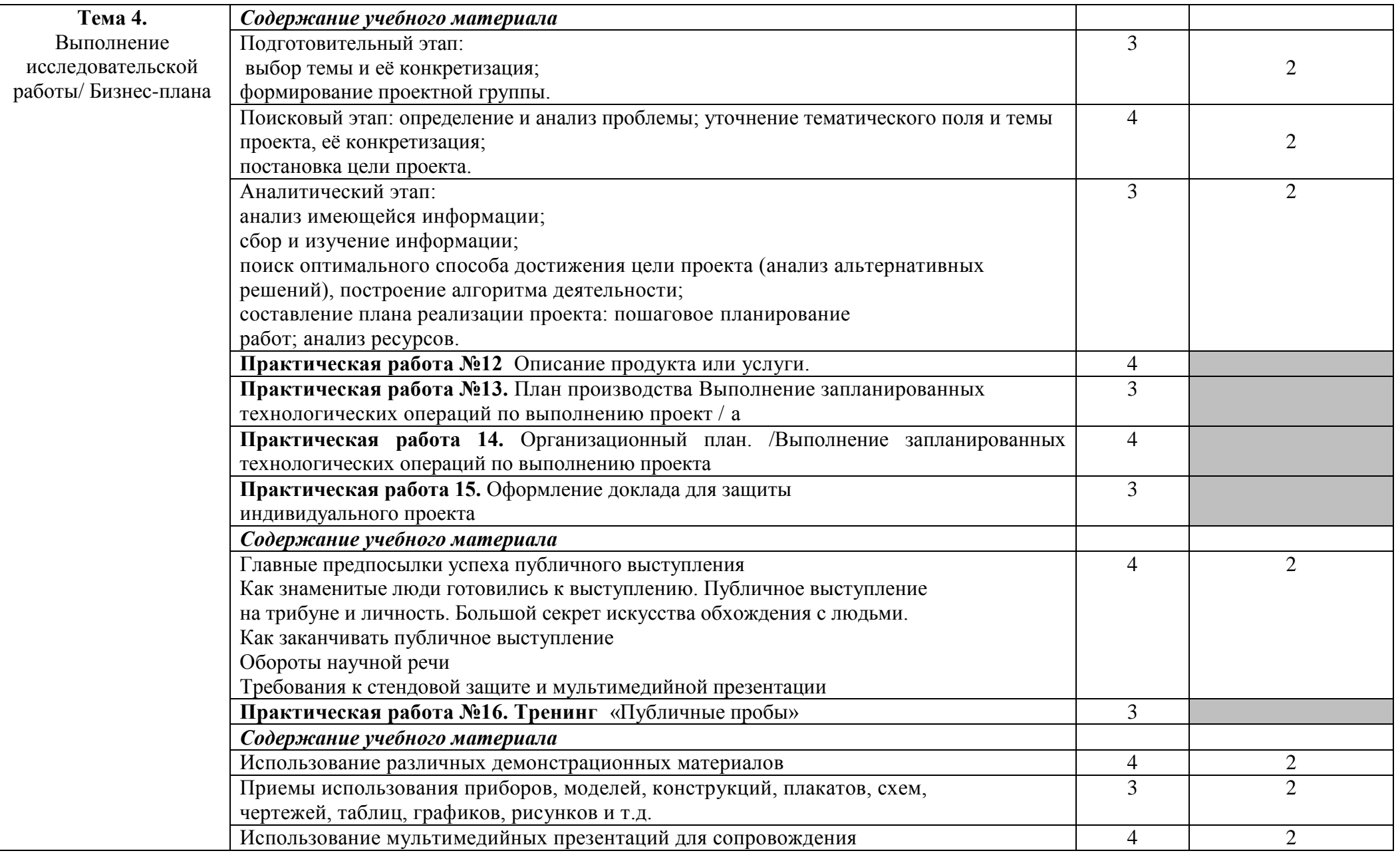

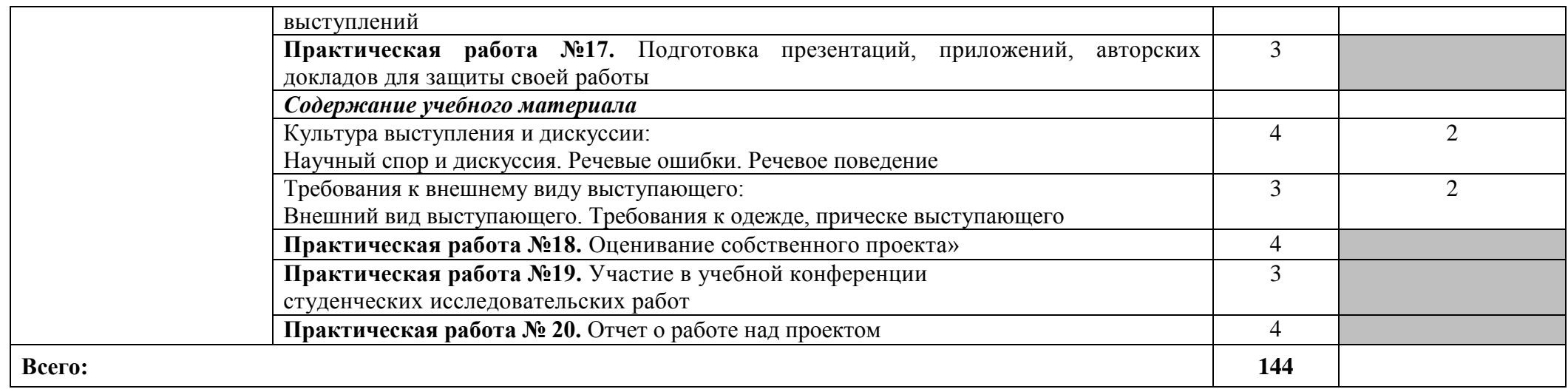

# **3. УСЛОВИЯ РЕАЛИЗАЦИИ РАБОЧЕЙ ПРОГРАММЫ УЧЕБНОГО КУРСА**

# **3.1. Материально-техническое обеспечение**

Реализация программы учебной дисциплины осуществляется в кабинете информационных технологий в профессиональной деятельности (каб.301).

Оборудование кабинета информационных технологий в профессиональной деятельности:

Автоматизированное рабочее место преподавателя – 1 шт.

Автоматизированное рабочее место студента – 15 шт.

Технические средства обучения:

Проектор ViewSonic PJD5234L -1 шт.

Доска интерактивная SMART Boart -1 шт.

МФУ (сканер; копир) Epson WorkForce WF7515 A3– 1 шт.

Брошюровщик Fellowes – 1 шт.

Резак для бумаги Pexel – 1 шт.

Ламинатор Fellowes – 1 шт.

Плоттер струйный hp Designvet – 1 шт.

Программное обеспечение:

Microsoft Windows 7, Microsoft office 2010, 7-zip, Foxit reader Google Chrome, АСКОН Компас 15.

# **Учебно-наглядные пособия:**

Учебная, дополнительная литература, комплект демонстрационных материалов. правила по охране труда и техники безопасности.

дидактический материал по изучаемым темам, включая задания на практические работы (схемы, карточки, ситуации и другие задания);

контрольно-измерительные материалы для контроля уровня усвоения учебного материала (тесты, ситуации, задания на контрольную работу и т.п.).

Залы:

библиотека, читальный зал с выходом в сеть Интернет

# **3.2. Информационное обеспечение обучения**

# *Перечень используемых учебных изданий, Интернет-ресурсов, дополнительной литературы*

# **Основные источники:**

# **Печатные издания**

- 1. Барышникова, Н. А. Экономика организации : учебное пособие для СПО / Н. А. Барышникова, Т. А. Матеуш, М. Г. Миронов. — 2-е изд., перераб. и доп. — М. : Издательство Юрайт, 2017. — 191 с.
- 2. Гуреева, М. А. Экономика машиностроения : учебник для студ. учреждений сред. проф. образования / М. А. Гуреева. – М. : Издательский центр «Академия», 2010. - 240 с.
- 3. Капустин, А. Я. Правовое обеспечение профессиональной деятельности : учебник и практикум для СПО / А. Я. Капустин, К. М. Беликова ; под ред. А. Я. Капустина. — 2-е изд., перераб. и доп. — М. : Издательство Юрайт, 2016. — 382 с.
- 4. Котерова, Н. П. Экономика организации : учебник для студ. учреждений сред. проф. образования / Н. П. Котерова. – 7-е изд. – М. : Издательский центр «Академия», 2014. – 288 с.
- 5. Пелих, А. С. Экономика машиностроения / А. С. Пелих, М. М. Баранников ; под ред. проф. А. С. Пелиха. – Ростов-на-Дону : Феникс, 2004. – 416 с.

# **Электронные издания**

1. Барышникова, Н. А. Экономика организации : учебное пособие для среднего профессионального образования / Н. А. Барышникова, Т. А. Матеуш, М. Г. Миронов. — 3-е изд., перераб. и доп. — Москва : Издательство Юрайт, 2022. — 184 с.

# **Дополнительные источники:**

## **Печатные издания**

- 1. Казанцев, И. В. Трудовое право : учебник для студ. сред. проф. учеб. заведений / В. И. Казанцев, В. Н. Васин. – М. : Издательский центр «Академия», 2005. - 416 с.
- 2. Кожевников, Н. Н. Основы экономики : учеб. пособие для студ. сред. проф. учеб. заведений / Н. Н. Кожевников, Т. Ф. Басова, В. В. Бологова [и др.] ; под ред. Н.Н. Кожевникова. – М. : Издательский центр «Академия», 2006. - 288 с.
- 3. Мелихова, Л. В. Правовое обеспечение профессиональной деятельности : учеб. пособие / Л. В. Мелихова. – Ростов-на-Дону : «Феникс», 2001. – 320 с
- 4. Основы отраслевых технологий и организации производства : учебник / Ю. М. Аносов, Л. Л. Бекренов, В. Д. Дурнев [и др.] ; под ред. В. К. Федюкина. – СПб. : Политехника, 2002. – 312 с.
- 5. Организация производства и управление предприятием : учебник / О. Г. Туровец, М. И. Бухалков, В. Б. Родионов [и др.] ; под ред. О. Г. Туровца. – М. : ИНФРА-М,  $2002. - 528$  c.
- 6. Соколова, С. В. Основы экономики : учеб. пособие для нач. проф. образования / С. В. Соколова. – 3-е изд. – М. : Издательский центр «Академия», 2006. - 128 с.
- 7. Шкатулла, В. И. Основы права : учебник для нач. проф. учеб. заведений / В. И. Шкатулла, В. В. Надвикова, М. В. Сытинская. – 2-е изд. – М. : Издательский центр «Академия», 2004. – 240 с.

# **Интернет-ресурсы:**

1. . Основы делопроизводства в учреждении. Требования к оформлению документов / Режим доступа:

<https://www.audar-press.ru/deloproizvodstvo-v-uchrezhdenii-oformlenie-dokumentov>

2. Шувалова Н.Н. / Основы делопроизводства. Язык служебного документа / Электронный учебник. /режим доступа:

3. economics.wideworld.ru

www.ng.ru/economics/

www.lenta.ru/economy/

www.rg.ru/tema/ekonomika/

[https://studme.org/1584072021853/dokumentovedenie/osnovy\\_deloproizvodstva\\_yazyk\\_sluzheb](https://studme.org/1584072021853/dokumentovedenie/osnovy_deloproizvodstva_yazyk_sluzhebnogo_dokumenta) [nogo\\_dokumenta](https://studme.org/1584072021853/dokumentovedenie/osnovy_deloproizvodstva_yazyk_sluzhebnogo_dokumenta)

# **4. КОНТРОЛЬ И ОЦЕНКА РЕЗУЛЬТАТОВ ОСВОЕНИЯ УЧЕБНОГО КУРСА**

Оценка качества освоения учебного курса включает текущую и итоговую аттестацию.

С целью контроля и оценки результатов подготовки и учета индивидуальных образовательных достижений обучающихся применяются текущий, промежуточный и итоговый контроль.

Итоговая аттестация включает в себя защиту бизнес-проекта.

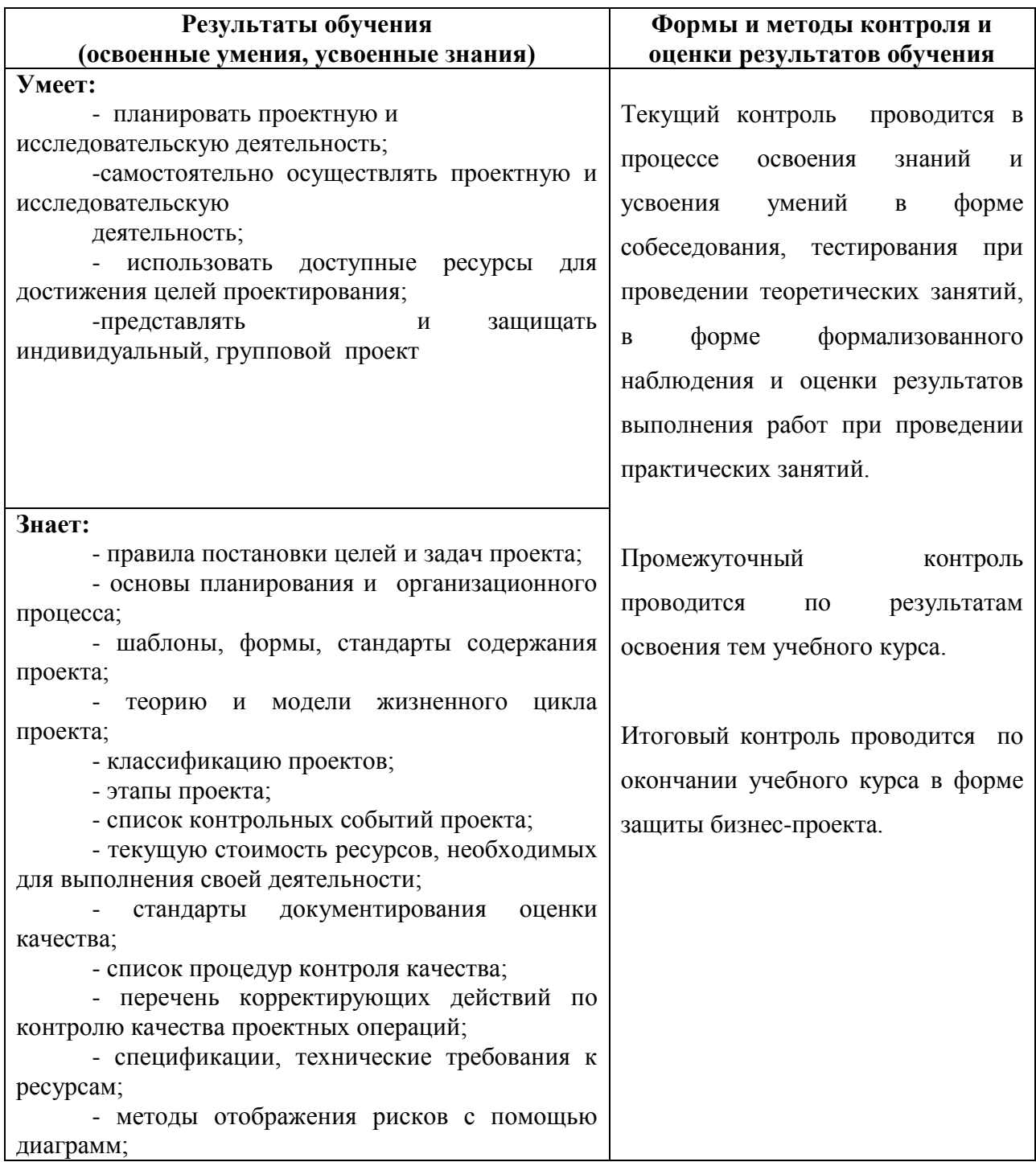

# МИНИСТЕРСТВО ОБРАЗОВАНИЯ И МОЛОДЕЖНОЙ ПОЛИТИКИ СВЕРДЛОВСКОЙ ОБЛАСТИ ГАПОУ СО КАМЕНСК-УРАЛЬСКИЙ РАДИОТЕХНИЧЕСКИЙ ТЕХНИКУМ

 $\bar{K}$ 

УТВЕРЖДАЮ

Зам. директора по учебно-воспитательной работе Clight M.J. MOCKOBCKHX

30 августа 2023 г.

# **РАБОЧАЯ ПРОГРАММА УЧЕБНОГО КУРСА КРУЖКА «ИЗГОТОВЛЕНИЕ ПРОТОТИПОВ»**

дополнительной общеразвивающей программы **«СТУДЕНЧЕСКОЕ КОНСТРУКТОРСКОЕ БЮРО»**

Каменск-Уральский, 2023

Рабочая программа учебного курса кружка «Изготовление прототипов» разработана на основе требований стандартов движения «Молодые профессионалы» по компетенции «Прототипирование», учебного плана образовательной программы дополнительного образования «Студенческое конструкторское бюро» в ГАПОУ СО «Каменск-Уральский радиотехнический техникум», предназначена для подготовки обучающихся к участию в «Молодые соревнованиях движения профессионалы»  $\Pi$ <sup>O</sup> компетенции «Прототипирование». Чемпионате Абилимпикс по компетенции «Быстрое прототипирование».

ОДОБРЕНА цикловой комиссией металлообрабатывающего профиля Протокол заседания ЦК № 1 от 2.30 » августа 2023 г.<br>Председатель ЦК *лет (ССС)* Шиллинг Е.В.

Автор:

Мамаева Ксения Александровна, преподаватель высшей квалификационной категории ГАПОУ СО «Каменск-Уральский радиотехнический техникум»

#### Рецензент:

Шиллинг Евгения Владимировна, преподаватель высшей квалификационной категории ГАПОУ СО «Каменск-Уральский радиотехнический техникум»

# **СОДЕРЖАНИЕ**

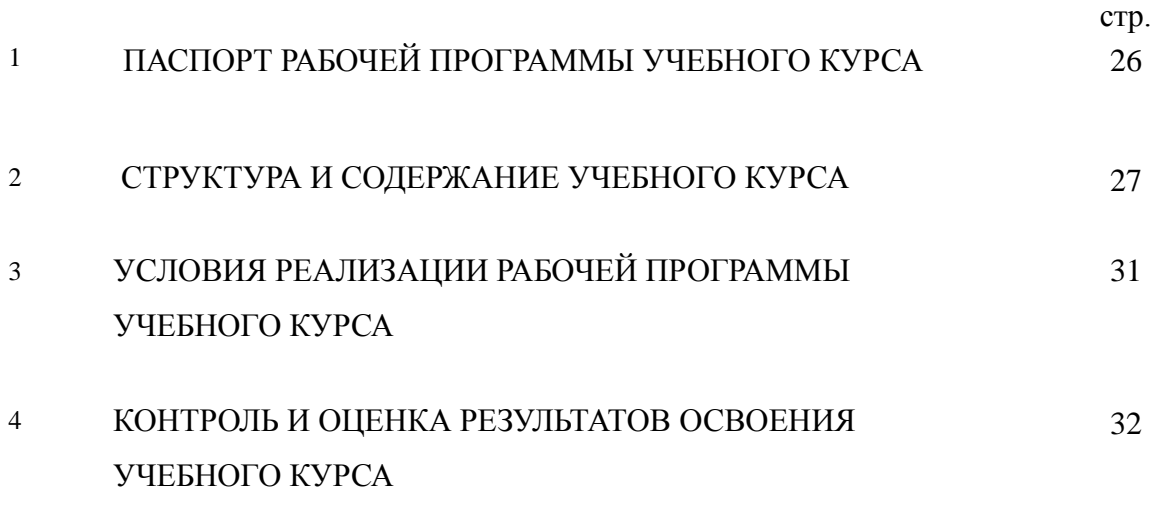

# **1. ПАСПОРТ РАБОЧЕЙ ПРОГРАММЫ УЧЕБНОГО КУРСА КРУЖКА «ИЗГОТОВЛЕНИЕ ПРОТОТИПОВ»**

# **1.1. Область применения рабочей программы**

Рабочая программа учебного курса кружка является частью дополнительной общеразвивающей программы «Студенческое конструкторское бюро».

## **1.2. Цели и задачи учебного курса – требования к результатам освоения учебного курса:**

# **В результате освоения учебного курса обучающийся должен уметь:**

- разрабатывать техническую документацию (чертежи корпусов изделий);

- проектировать и изготавливать для учебных целей детали, корпуса изделий на 3D– принтере;

- участвовать с мастер-классами в выставках;

- презентовать и демонстрировать индивидуальные достижения в рамках кружка;

- формировать портфолио индивидуальных достижений в рамках кружка.

# **В результате освоения учебного курса обучающийся должен знать:**

- требования движения Абилимпикс по компетенции «Быстрое прототипирование»;

- разрабатывать техническую документацию (чертежи корпусов изделий);

- проектировать и изготавливать для учебных целей детали, корпуса изделий на 3D– принтере;

- участвовать с мастер-классами в выставках;

- презентовать и демонстрировать индивидуальные достижения в рамках кружка;

- формировать портфолио индивидуальных достижений в рамках кружка.

# **1.3. Количество часов на освоение программы учебного курса:** 144 часа.

# **2. СТРУКТУРА И СОДЕРЖАНИЕ УЧЕБНОГО КУРСА 2.1. Учебно – тематический план**

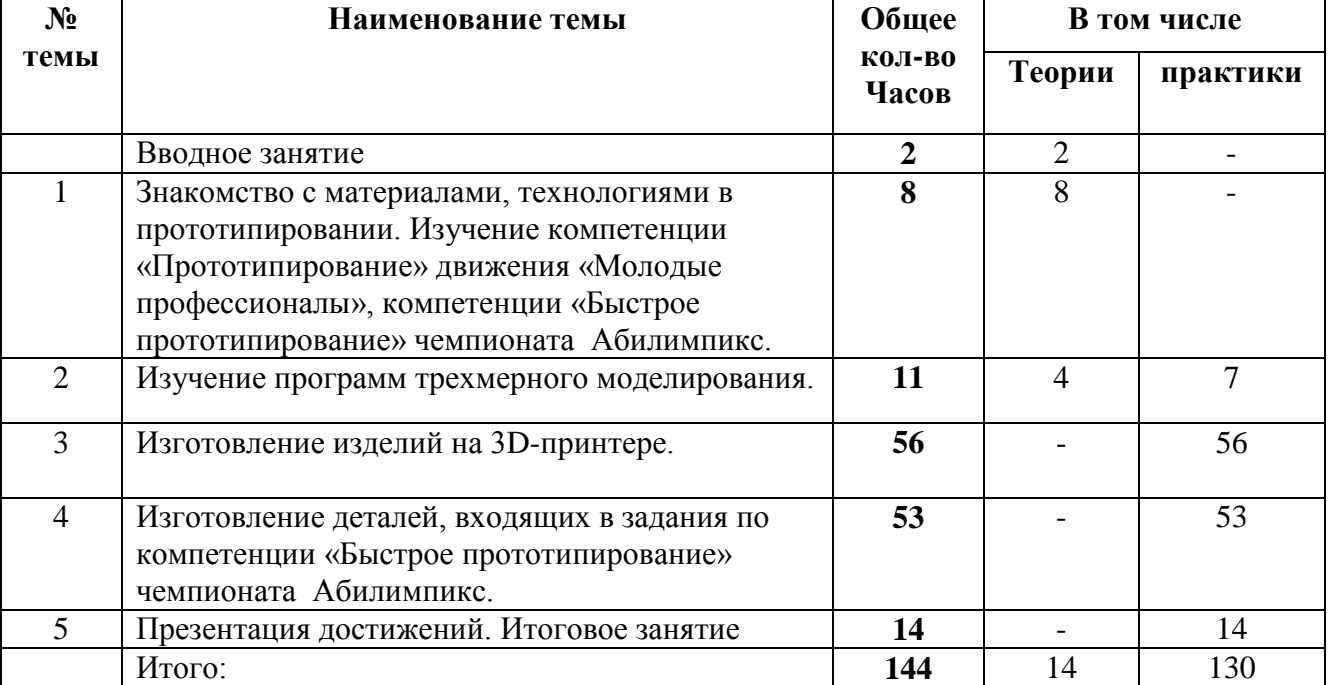

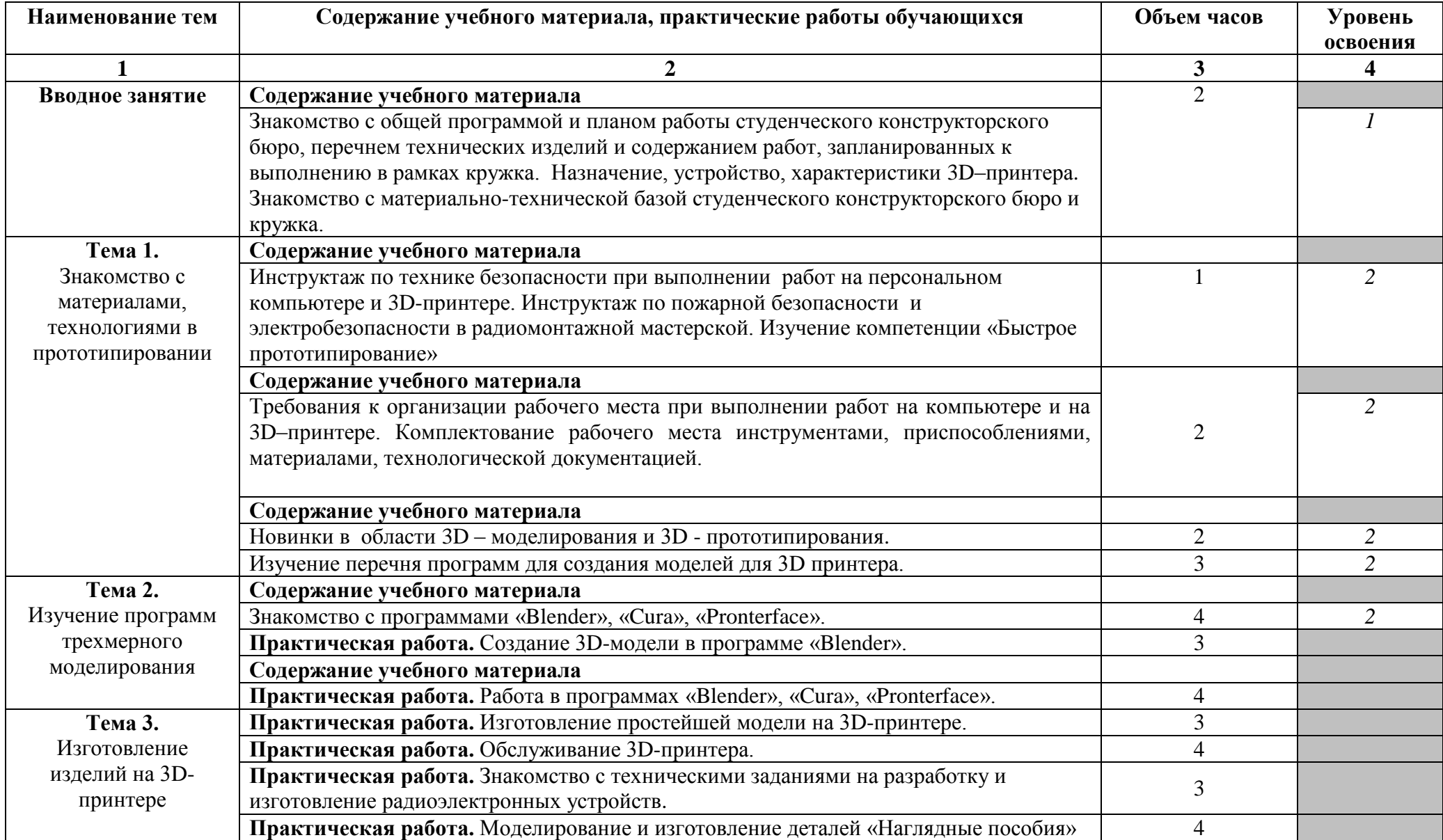

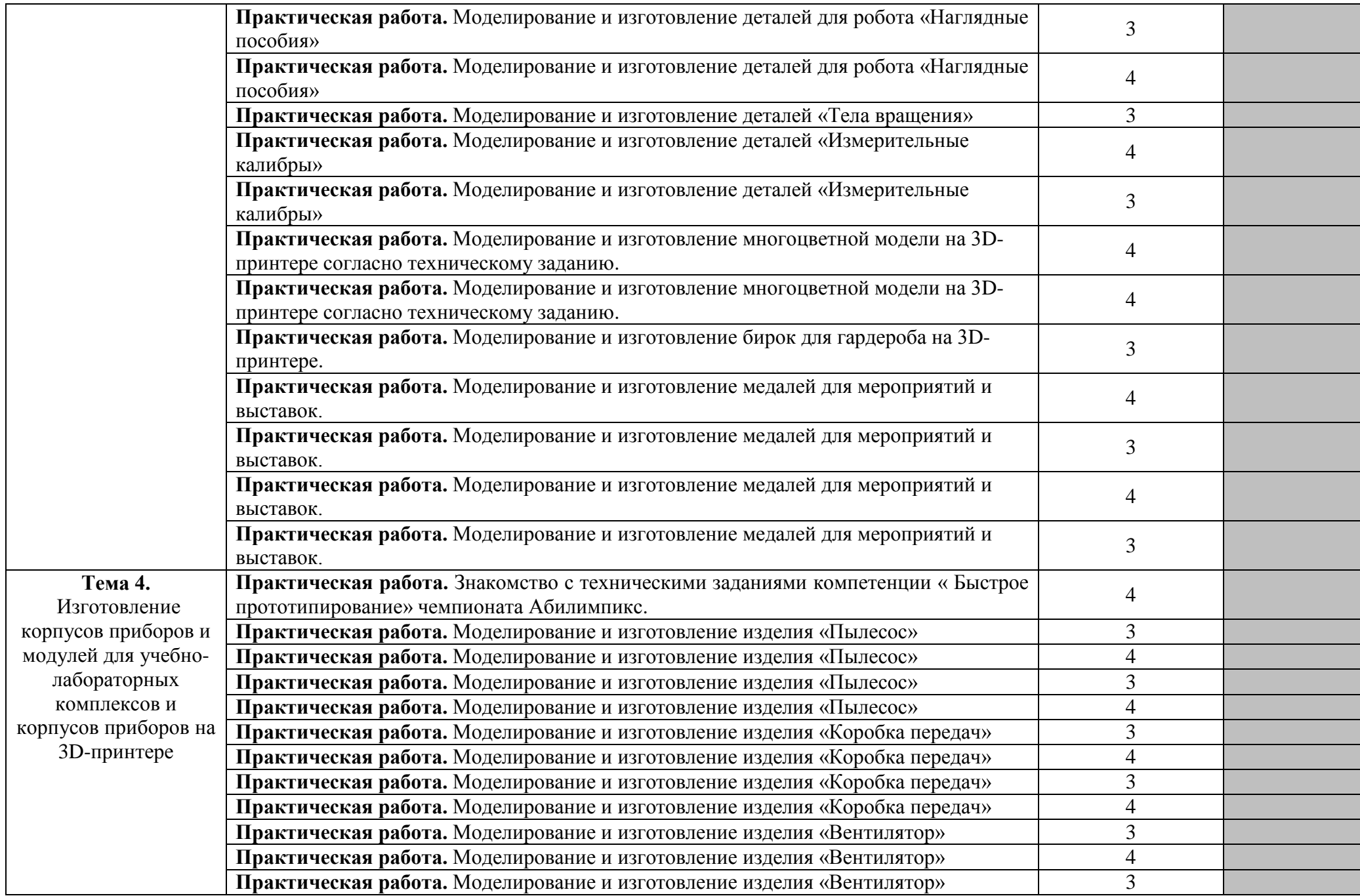

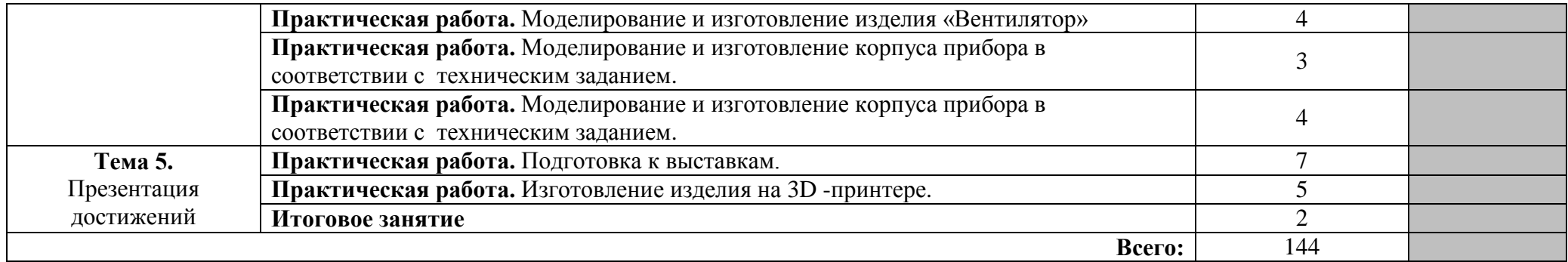

Для характеристики уровня освоения учебного материала используются следующие обозначения:

1 – ознакомительный (узнавание ранее изученных объектов, свойств);

2 – репродуктивный (выполнение деятельности по образцу, инструкции или под руководством)

3 – продуктивный (планирование и самостоятельное выполнение деятельности, решение проблемных задач)

# **3. УСЛОВИЯ РЕАЛИЗАЦИИ РАБОЧЕЙ ПРОГРАММЫ УЧЕБНОГО КУРСА**

# **3.1. Требования к материально-техническому обеспечению**

Рабочая программа учебного курса кружка «Изготовление прототипов» реализуется в мастерской ЦОПП по компетенции«Изготовление прототипов».

Оборудование мастерской ЦОПП по компетенции«Изготовление прототипов»: 3D принтер "PICASO 3D Designer X Pro"- 5шт. 3D принтер "Wanhao Duplicator i3 Plus Mark 2"- 5 шт. Вакуумная камера h250\*d210 с насосом ZSN 2S – 1 шт. Верстак металлический 1000х1000х700 мм- 1 шт. Верстак металлический 1100х600х810 мм -10 шт. Доска магнитно-маркерная BRAUBERG двусторонняя, 100х150см, на передвижном стенде -1 шт. Клеевой пистолет Torex – 1шт. МФУ Kyocera M4132idn – 1 шт. Ноутбук DELL G3 3779 17.3"- 1 шт. Ноутбук MSI GL73 17.3" – 1шт. Окрасочная камера ОКС 0110.14 – 1 шт. Презентер Logitech R500 Laser BT/Radio USB- 1 шт. Проектор BenQ Projector MX808ST - 1 шт. Станок сверлильный STURM- 1 шт. Станок шлифовальный ленточно-дисковый BELMASH BDG 100/152- 1 шт. Станция паяльная YH 852D+PUMP термовоздушная – 2 шт. Строительный пылесос Makita- 1 шт. Строительный фен Makita- 1 шт. Фрезерно-гравировальный станок- 1 шт. Экран Cactus 213х213см Wallscreen настенно-потолочный рулонный белый- 1 шт. Электрический лобзик Bosch- 1 шт. Лицензионное программное обеспечение: Windows 10 Pro, Microsoft Office 2019, XnViewMP, 7zip, Foxit Reader, K-lite, CodecPack, Autodesk Fusion 360, Autodesk Inventor Professional 2019, Blender, Google Chrome, Компас 3D v.18.1, Inkscape, Gimp-2.10, Mach 3

## **3.2 Информационное обеспечение обучения**

## **Основные источники**

## **Печатные издания**

1. Ильянков, А. И. Технология машиностроения : Практикум и курсовое проектирование : учеб. пособие для студ. учреждений сред. проф. образования / А. И. Ильянков, В. Ю. Новиков. - 2-е изд. - М. : Издательский центр «Академия», 2013. – 432 с.

2. Рахимянов, Х. М. Технология машиностроения: сборка и монтаж : учебное пособие для СПО / Х. М. Рахимянов, Б. А. Красильников, Э. З. Мартынов. — 2-е изд. — М. : Издательство Юрайт,  $2019. - 241$  c.

3. Тотай, А. В. Технология машиностроения : учебник и практикум для СПО / А. В. Тотай [и др.] ; под общ. ред. А. В. Тотая. — М. : Издательство Юрайт, 2017. — 239 с.

## **Электронные издания**

1. Рахимянов, Х. М. Технология машиностроения: сборка и монтаж : учебное пособие для среднего профессионального образования / Х. М. Рахимянов, Б. А. Красильников,

Э. З. Мартынов. — 2-е изд. — Москва : Издательство Юрайт, 2022. — 241 с.

2. Рогов, В. А. Технология машиностроения : учебник для среднего профессионального образования / В. А. Рогов. — 2-е изд., испр. и доп. — Москва : Издательство Юрайт, 2022. — 351 с.

3. Технология машиностроения : учебник и практикум для среднего профессионального образования / А. В. Тотай [и др.] ; под общей редакцией А. В. Тотая. — 2-е изд., испр. и доп. — Москва : Издательство Юрайт, 2022. — 241 с.

#### **Дополнительные источники**

#### **Печатные издания**

Клепиков, В. В. Технология машиностроения : учебник / В. В. Клепиков, А. Н. Бодров. – М. : ФОРУМ : ИНФРА-М, 2004. – 860 с.

#### **Интернет-ресурсы:**

- 1. <http://can-touch.ru/3d-scanning/> Принципы работы 3D сканеров
- 2. <http://www.3d-format.ru/3dscanning/> Виды и модификации сканеров

# **4. КОНТРОЛЬ И ОЦЕНКА РЕЗУЛЬТАТОВ ОСВОЕНИЯ УЧЕБНОГО КУРСА**

Оценка качества освоения учебного курса включает текущую и итоговую аттестацию.

 С целью контроля и оценки результатов подготовки и учета индивидуальных образовательных достижений обучающихся применяются текущий, промежуточный и итоговый контроль.

 Учет индивидуальных образовательных достижений обучающихся ведется с помощью Портфолио обучающегося, включающего документированные доказательства разработки чертежей корпусов изделий, изготовления корпусов изделий на 3D–принтере, участия в мастер-классах, выставках и конкурсных мероприятиях.

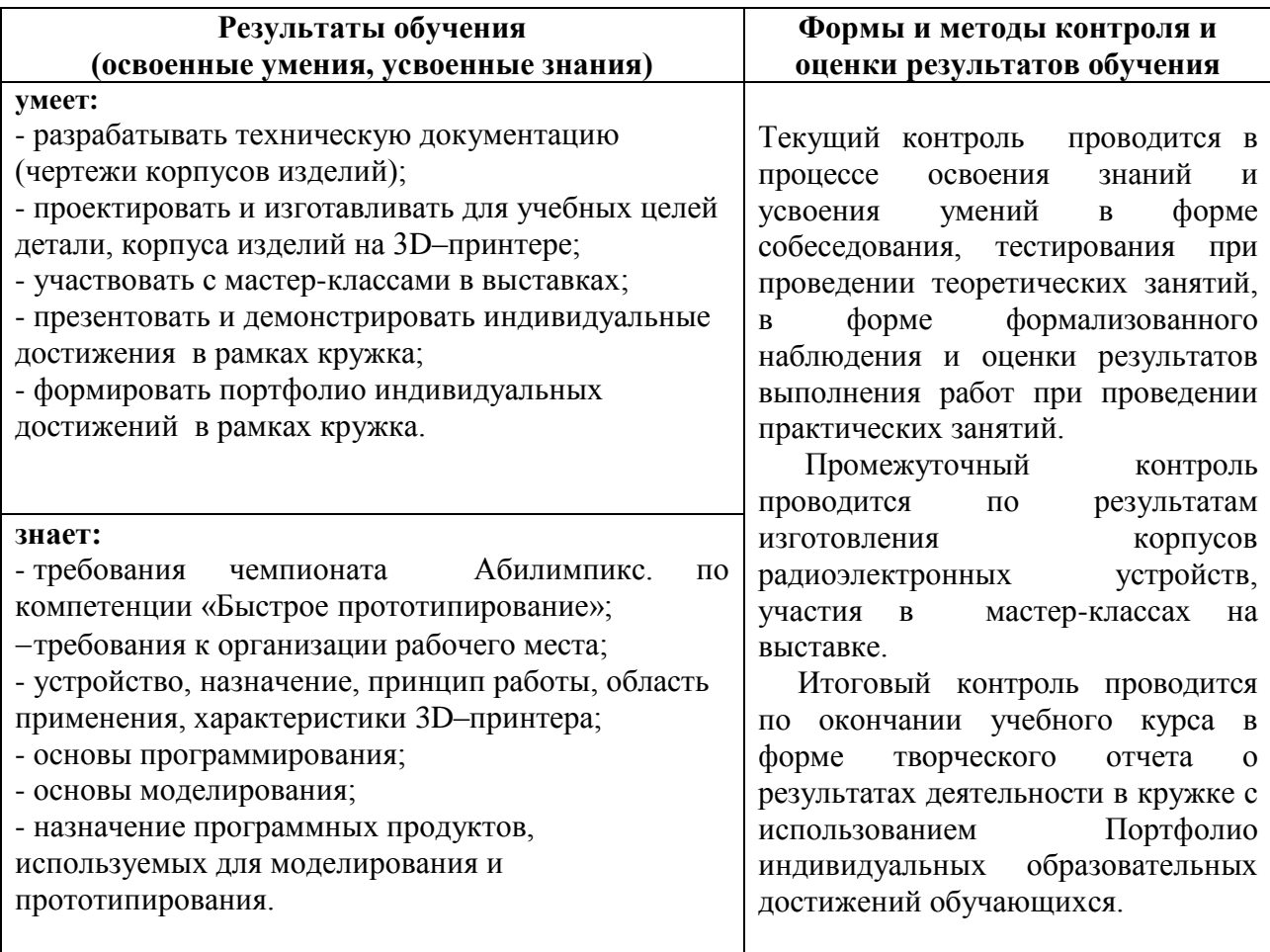

## МИНИСТЕРСТВО ОБРАЗОВАНИЯ И МОЛОДЕЖНОЙ ПОЛИТИКИ СВЕРДЛОВСКОЙ ОБЛАСТИ  $\overline{\phantom{a}}$ ГАПОУ СО КАМЕНСК-УРАЛЬСКИЙ РАДИОТЕХНИЧЕСКИЙ ТЕХНИКУМ

УТВЕРЖДАЮ

Зам. директора по учебно-воспитательной работе Laff M.J. MOCKOBCKUX

30 августа 2023 г.

# **РАБОЧАЯ ПРОГРАММА УЧЕБНОГО КУРСА КРУЖКА «РОБОТОТЕХНИКА»**

дополнительной общеразвивающей программы **«СТУДЕНЧЕСКОЕ КОНСТРУКТОРСКОЕ БЮРО»**

Каменск-Уральский, 2023

Рабочая программа учебного курса кружка «Робототехника» разработана на основе требований Положения о СКБ обучающихся ГАПОУ СО «Каменск-Уральский радиотехнический техникум», учебного плана дополнительной общеразвивающей программы «Студенческое конструкторское бюро»в ГАПОУ СО «Каменск-Уральский радиотехнический техникум»

> ОДОБРЕНА цикловой комиссией в сфере электроники Протокол заседания ЦК № 1 от «30 » августа 2023 г. Председатель ЦК MAN / Михайлова А.В.

Автор:

Сидоров Владимир Павлович, преподаватель ГАПОУ СО «Каменск-Уральский радиотехнический техникум»

Рецензент:

Козлова Дамира Равильевна, преподаватель высшей квалификационной категории ГАПОУ СО «Каменск-Уральский радиотехнический техникум»

 $\overline{2}$ 

# **СОДЕРЖАНИЕ**

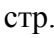

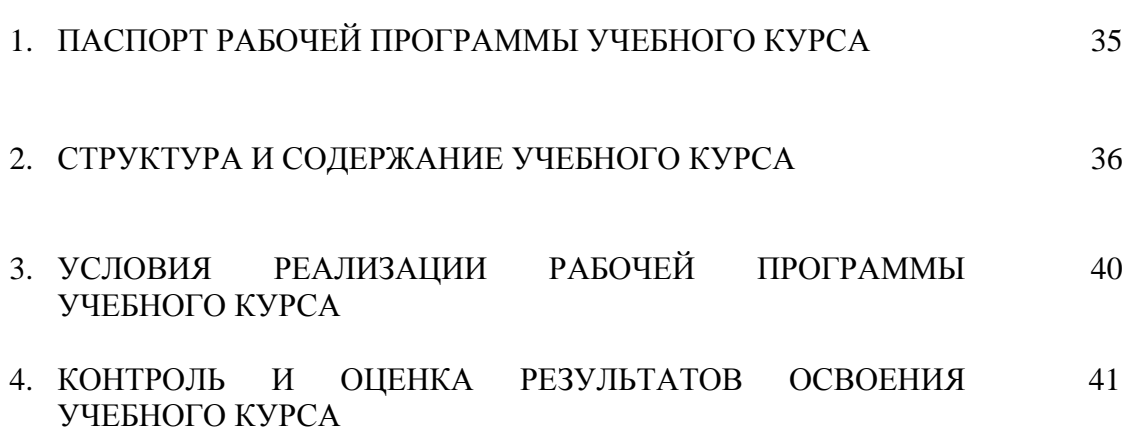

# **1. ПАСПОРТ РАБОЧЕЙ ПРОГРАММЫ УЧЕБНОГО КУРСА КРУЖКА «Робототехника»**

## **1.1. Область применения рабочей программы**

Рабочая программа учебного курса кружка является частью дополнительной общеразвивающей программы «Студенческое конструкторское бюро».

## **1.2. Цели и задачи учебного курса – требования к результатам освоения учебного курса:**

#### **В результате освоения учебного курса обучающийся должен уметь:**

- определять номинальные значения параметров электронных компонентов по маркировке;

- выполнять сборку и демонтаж робототехнических узлов и устройств;

-определять значения параметров робототехнических устройств (сервоприводов,источников питания,шаговых двигателей,электроприводов и т.д.); - пользоваться измерительными приборами;

- производить настройку роботов с помощью контрольно-измерительных приборов;

- изготавливать простейшие детали и модули для роботов согласно техническим заданиям;

- пользоваться программами для создания конструкторской и технологической документации и т.п.;

- участвовать с мастер-классами в выставках;

- презентовать и демонстрировать индивидуальные достижения в рамках кружка;

- формировать портфолио индивидуальных достижений в рамках кружка;

- разрабатывать техническую документацию на сложные технические изделия (сборочные чертежи, электрические схемы).

#### **В результате освоения учебного курса обучающийся должен знать:**

устройство, назначение, принцип работы, область применения, характеристики робототехнических устройств, модулей;

- условные графические обозначения робототехнических устройств, модулей на электрических и кинематических схемах;

технологию сборки устройств.

## **1.3. Количество часов на освоение программы учебного курса:** 140 часов.

#### **2. СТРУКТУРА И СОДЕРЖАНИЕ УЧЕБНОГО КУРСА 2.1. Учебно – тематический план**

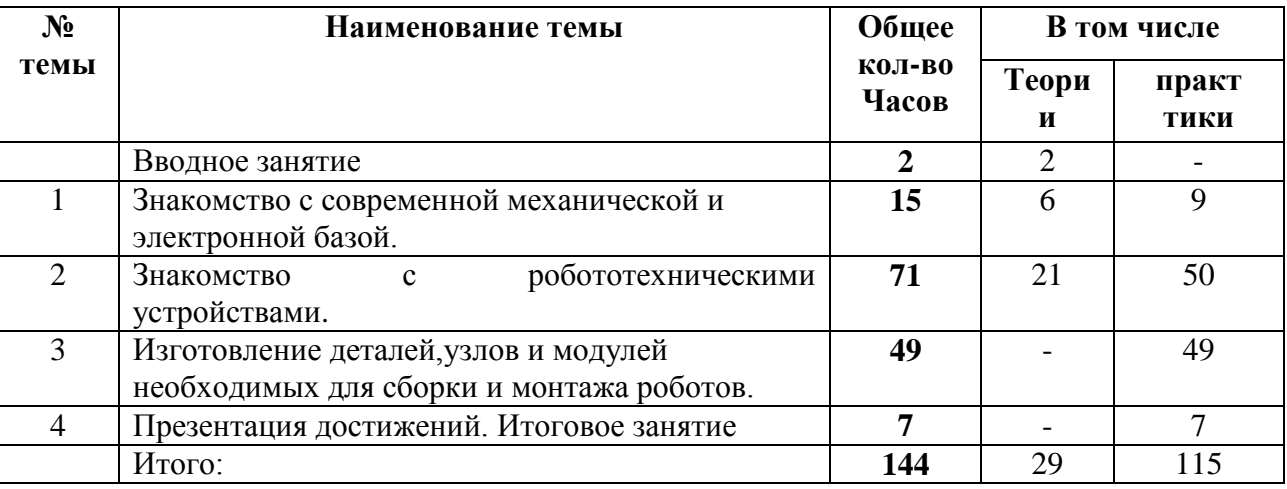
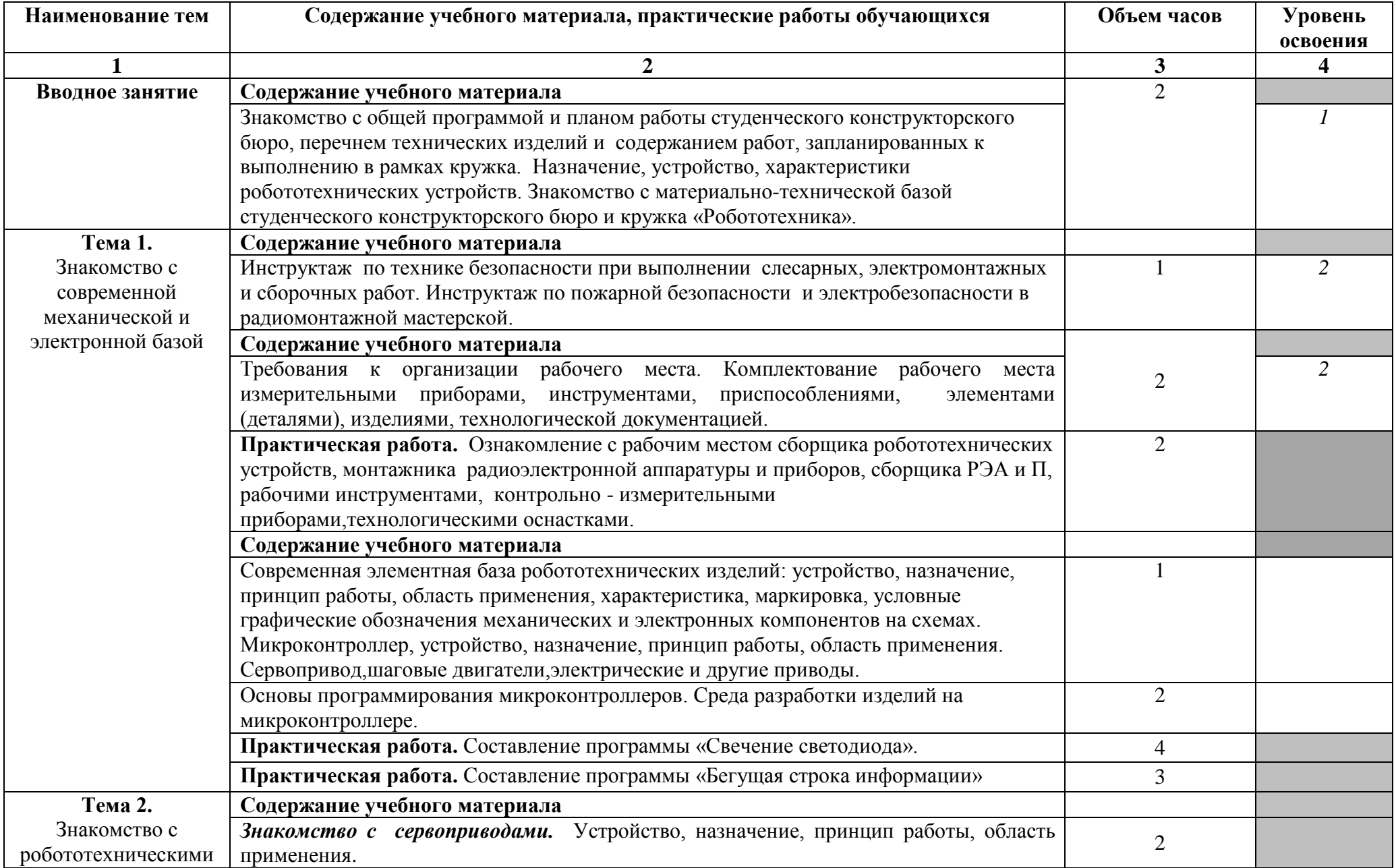

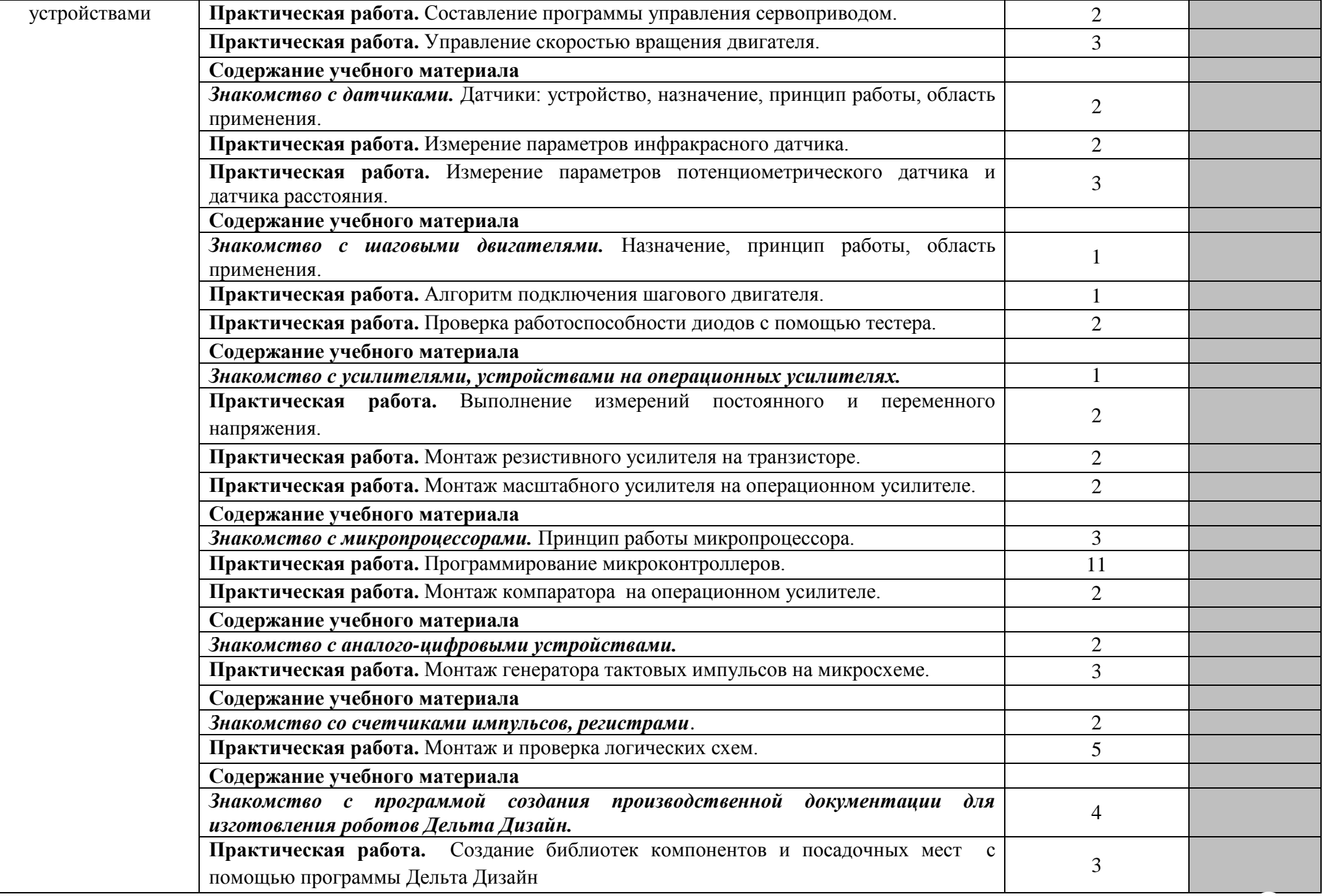

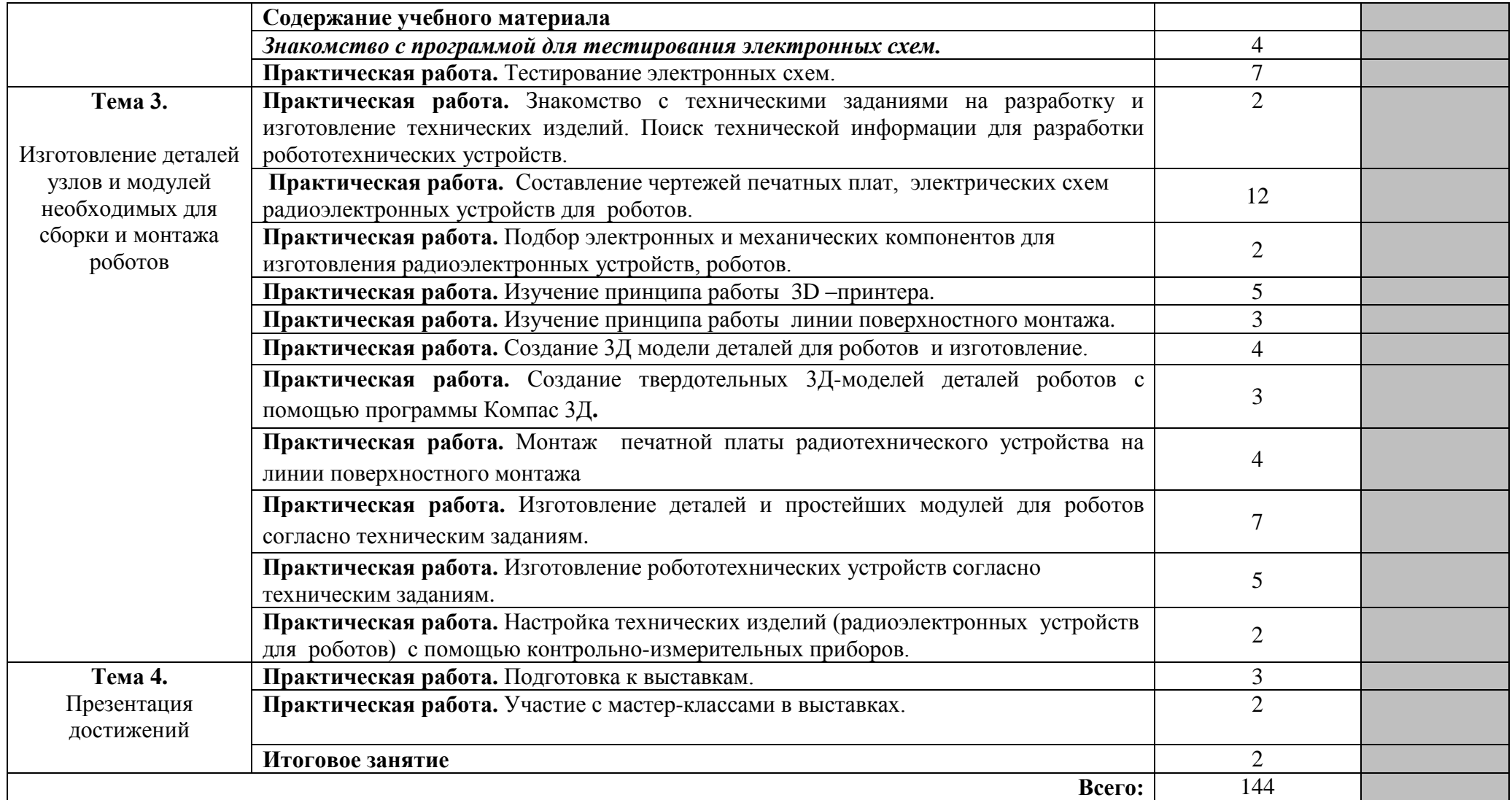

Для характеристики уровня освоения учебного материала используются следующие обозначения:

1 – ознакомительный (узнавание ранее изученных объектов, свойств);

2 – репродуктивный (выполнение деятельности по образцу, инструкции или под руководством)

3 – продуктивный (планирование и самостоятельное выполнение деятельности, решение проблемных задач)

## **3. УСЛОВИЯ РЕАЛИЗАЦИИ РАБОЧЕЙ ПРОГРАММЫ УЧЕБНОГО КУРСА**

#### **3.1. Материально-техническое обеспечение**

Рабочая программа учебного курса кружка «Изготовление учебно-лабораторных комплексов» реализуется в электромонтажной мастерской (кабинет 101), кабинете/лаборатории робототехники, автоматизации, мехатроники (каб. 203).

Оборудование электромонтажной мастерской: Автоматизированное рабочее место преподавателя -1 шт. Доска белая одноэлементная-1шт. Линия поверхностного монтажа: Печь "Аверон - Тропик". Пинцет вакуумный.

Питатель ленточный (12 мм).

Питатель ленточный (8 мм).

Дозатор.

Компрессор с коммутацией.

Столик со скользящим упором.

Модуль стендов для подготовки электро и радиомонтажных работ-8шт.:

Верстак металл.В-1100 -8шт, Рама верст.РВ-1100 -8шт, Рама задн.ЗР-1100 -8шт, Полка приборная коротк.ППК-01 -8шт, Комп-т освещ.5КО-72 -8шт, Планка д/лотков коротк.ПЛК-01 -8шт, Лоток ЛК-01 -32шт, Набор крючков д/инструмент.НК-01 -8шт, Тумба металлическая на 3ящ.ТМ1.1 -8шт, Устройство вытяжн.ВУ-3 -8шт, Профи эл/блок 5SА-6УЗО -8шт, Стул СТ-250 -8шт, Панель перфорированная ПП-02 -40шт, Коврик антистатический ТАКО -8шт.

Модуль инструментально-измерительный-8шт.:

Станция паяльная Quick-969 ESD -8шт, Источник питания MPS-3003D -8шт, Светильник бестеневой Quick-228\*8 -8шт, Набор инструментов HY-180G -8шт, Измеритель ИФН-200 -8шт.

Устройство поворотное для установки учебных тренажерных плат -8шт,

Учебно-методический комплекс с мультимедийными обучающими программами для каждой из профессий -1шт.

Комплект серверно-сетевого оборудования.

Учебное место на базе терминального доступа-8шт.

Генератор измерительный Г4-18А.-1шт.

Генератор сигналов Г3-112-1шт.

Осциллограф С1-55-1шт.

Осциллограф С1-68-1шт.

Программное обеспечение:

Microsoft Windows , Microsoft office 2010, 7-zip, Foxit reader Google Chrome,

Cura, PronterFace (ЗD принтеров), Blender (для разработки 3D модели).

Оборудование кабинета /лаборатории робототехники, автоматизации, мехатроники: Автоматизированное рабочее место преподавателя – 1 шт.

Доска классная аудиторная.

 $P$ обот – 1 шт.

Образовательный робототехнический модуль «Начальный уровень» в 2-х частях - 6 шт.

Образовательный робототехнический модуль «Предварительный уровень» - 8 шт. Комплект роботов LEGO® MINDSTORMS® NXT – 15 шт.

Образовательный набор «Амперка» - 2 шт.

Технические средства обучения:

Проектор ViewSonic PJD5234 – 1 шт.

Экран для проектора на штативе Lumien – 1 шт.

Программное обеспечение:

Microsoft Windows 7, Microsoft office 2010, 7-zip, Foxit reader Google Chrome

#### **3.2. Информационное обеспечение обучения**

#### **Перечень рекомендуемых учебных изданий, Интернет-ресурсов, дополнительной литературы**

#### *Основные источники:*

#### **Печатные издания**

1.Петров, В. П. Выполнение монтажа и сборки средней сложности и сложных узлов, блоков, приборов радиоэлектронной аппаратуры, аппаратуры проводной связи, элементов узлов импульсной и вычислительной техники : учебник для нач. проф. образования / В. П. Петров. – 3- изд. - М. : Издательский центр «Академия», 2019. – 272 с.

2. Петров, В. П. Выполнение монтажа и сборки средней сложности и сложных узлов, блоков, приборов радиоэлектронной аппаратуры, аппаратуры проводной связи, элементов узлов импульсной и вычислительной техники. Практикум : учеб. пособие для студ. учреждений сред. проф. образования / В. П. Петров. – 3-е изд. - М. : Издательский центр «Академия», 2019. – 176 с.

3.Петров, В. П. Выполнение монтажа и сборки средней сложности и сложных узлов, блоков, приборов радиоэлектронной аппаратуры, аппаратуры проводной связи, элементов узлов импульсной и вычислительной техники : учебник для нач. проф. образования / В. П. Петров. – М. : Издательский центр «Академия», 2013. – 272 с.

4.Петров, В. П. Выполнение монтажа и сборки средней сложности и сложных узлов, блоков, приборов радиоэлектронной аппаратуры, аппаратуры проводной связи, элементов узлов импульсной и вычислительной техники. Практикум : учеб. пособие для студ. учреждений сред. проф. образования / В. П. Петров. – М. : Издательский центр «Академия», 2014. – 176 с.

5. Основы автоматизации технологических процессов : учебное пособие для СПО / А. В. Щагин, В. И. Демкин, В. Ю. Кононов, А. Б. Кабанова. — М. : Издательство Юрайт, 2017.

#### **Электронные издания**

1. Нефедов, В. И. Радиотехнические цепи и сигналы : учебник для среднего профессионального образования / В. И. Нефедов, А. С. Сигов ; под редакцией В. И. Нефедова. — Москва : Издательство Юрайт, 2022. — 266 с.

#### *Дополнительные источники:*

#### **Печатные издания**

1.Павловский, В. В. Проектирование технологических процессов изготовления РЭА. Пособие по курсовому проектированию : учеб. пособие / В. В. Павловский, В. И.

Васильев, Т. Н. Гутман. – М. : Радио и связь, 1982. – 160 с.

2.Технология радиоэлектронных устройств и автоматизация производства : учебник / А.

П. Достанко, В. Л. Ланин,А. А. Хмыль. – Мн. : Высшая школа, 2002. – 415 с.

3.Фрумкин, Г. Д. Расчет и конструирование радиоаппаратуры : учебник для радиотехнич. спец. техникумов / Г. Д. Фрумкин. – М. : Высшая школа, 1989. – 463 с.

4.Ханке, Х. И. Технология производства радиоэлектронной аппаратуры / Х. И. Ханхе, Х. Фабиан. – М. : Энергия, 1980. - 464 с.

5.Ярочкина, Г. В. Радиоэлектронная аппаратура и приборы : монтаж и регулировка : учебник для нач. проф. образования / Г. В. Ярочкина. – М. : ИРПО : ПрофОбрИздат, 2002.  $-240 c$ 

6. Руководство пользователя LEGO® MINDSTORMS® NXT. 2015. – 69 с.

## **Нормативная документация**

- 1. Государственный стандарт ГОСТ 29137-91 «Формовка выводов и установка изделий радиоэлектронной техники на печатные платы».
- 2. Инструкции по охране труда для монтажника радиоэлектронной аппаратуры и приборов.
- 3. Комплекты конструкторской и технологической документации на изделие.
- 4. Отраслевой стандарт ОТС 4 ГО.070.015 «Сборочные единицы радиоэлектронной аппаратуры».
- 5. Отраслевой стандарт ОСТ 4 ГО.010.030 «Установка навесных элементов на печатную плату».

# *Интернет-ресурсы:*

- 1. http://pcbfab.ru
- 2. [http://payalniki.ru](http://payalniki.ru/)
- 3**. [http://www.silver.nm.ru](http://www.silver.nm.ru/)**. ;
- 4. **<http://www.ts.aha.ru/>**

**5.Электронная техника.** БАНК: библиотека ГОСТов, **ТУ;**

анализ и оптимизация на ЭВМ радиоэлектронных схем;

сайт: obakb.ru/kgs/19 · [Кэшированная страница.](http://cc.bingj.com/cache.aspx?q=ТУ+и+ГОСТ+на+радиоэлектронную+базу&d=4670308988815051&mkt=ru-RU&setlang=ru-RU&w=f99d7204,b33a7576)

6. Том1. Цветовая и кодовая маркировка радиоэлектронных компонентов ГОСТР ИСО 3758-99…сайт:books.tr200.ru/v.phpid=125186.

7. Технические условия на методы измерения «коллектор-эмиттер-база».

сайт:www.tpdok-msk.ru/doc/1582

## **4. КОНТРОЛЬ И ОЦЕНКА РЕЗУЛЬТАТОВ ОСВОЕНИЯ УЧЕБНОГО КУРСА**

Оценка качества освоения учебного курса включает текущую и итоговую аттестацию.

 С целью контроля и оценки результатов подготовки и учета индивидуальных образовательных достижений обучающихся применяются текущий, промежуточный и итоговый контроль.

 Учет индивидуальных образовательных достижений обучающихся ведется с помощью Портфолио обучающегося, включающего документированные доказательства изготовления радиоэлектронных устройств, модулей для роботов, участия в мастерклассах, в выставках.

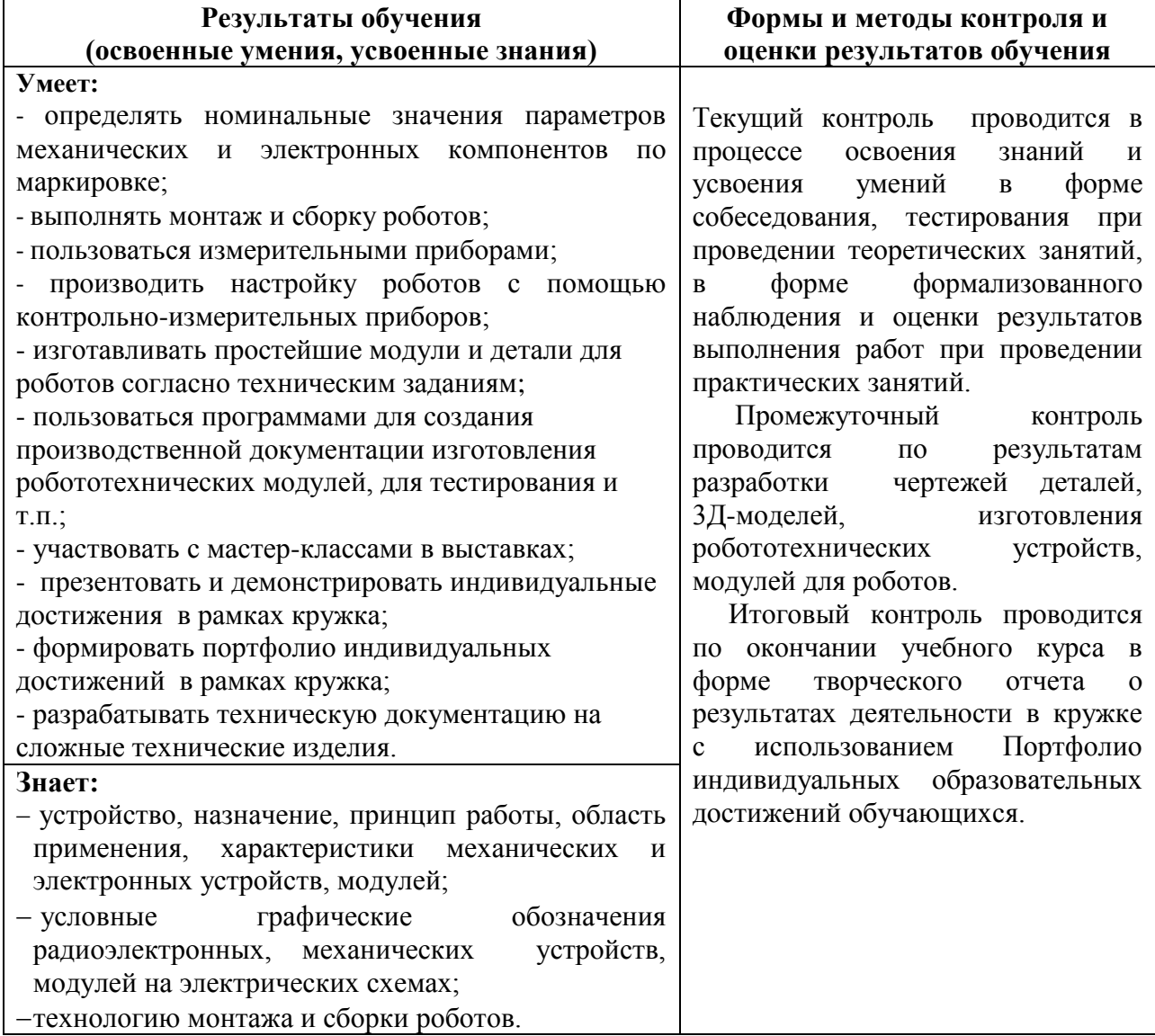

# МИНИСТЕРСТВО ОБРАЗОВАНИЯ И МОЛОДЕЖНОЙ ПОЛИТИКИ СВЕРДЛОВСКОЙ ОБЛАСТИ ГАПОУ СО КАМЕНСК-УРАЛЬСКИЙ РАДИОТЕХНИЧЕСКИЙ ТЕХНИКУМ

 $\sim$ 

УТВЕРЖДАЮ Зам. директора по учебно- воспитательной работе Cliar H.J. MOCKOBCKHX

30 августа 2023 г.

# **РАБОЧАЯ ПРОГРАММА УЧЕБНОГО КУРСА КРУЖКА «УМНАЯ ЭЛЕКТРОТЕХНИКА»**

дополнительной общеразвивающей программы **«СТУДЕНЧЕСКОЕ КОНСТРУКТОРСКОЕ БЮРО»**

Каменск-Уральский, 2023

Рабочая программа учебного курса кружка «Умная электротехника» разработана на основе требований Положения о СКБ обучающихся ГАПОУ СО «Каменск-Уральский радиотехнический техникум», учебного плана дополнительной общеразвивающей программы «Студенческое конструкторское бюро»в ГАПОУ СО «Каменск-Уральский радиотехнический техникум»

ОДОБРЕНА цикловой комирсией электротехнического профиля Протокол заседания ЦК № 1 от « $30 \times 30$  вгуста 2023 г. Председатель ЦК / Ю.Т.Поздеева

Автор:

Галяминских Владимир Александрович, преподаватель первой квалификационной категории ГАПОУ СО «Каменск-Уральский радиотехнический техникум»;

Рецензент:

Комарова Ольга Вячеславовна, преподаватель высшей квалификационной категории ГАПОУ СО «Каменск-Уральский радиотехнический техникум»

# **СОДЕРЖАНИЕ**

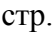

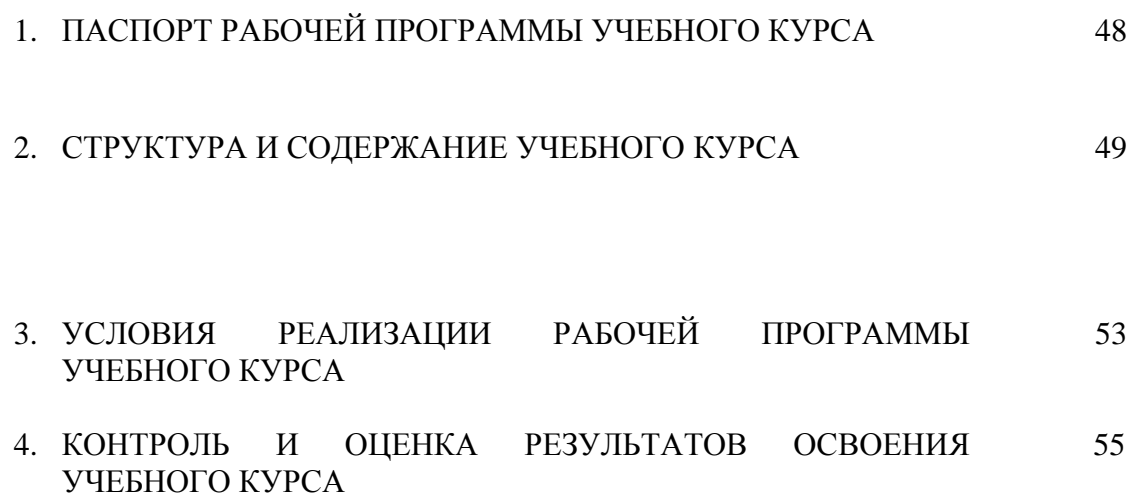

## **1. ПАСПОРТ РАБОЧЕЙ ПРОГРАММЫ УЧЕБНОГО КУРСА КРУЖКА**

#### **«УМНАЯ ЭЛЕКТРОТЕХНИКА»**

#### **1.1. Область применения рабочей программы**

Рабочая программа учебного курса кружка является частью дополнительной общеразвивающей программы «Студенческое конструкторское бюро».

#### **1.2. Цели и задачи учебного курса – требования к результатам освоения учебного курса:**

#### **В результате освоения учебного курса обучающийся должен уметь:**

- выполнять монтаж силового и осветительного электрооборудования;
- выполнять электромонтажные работы;
- программировать логические реле;
- подключать провода по электрической схеме управления;
- проводить испытания стендов;
- участвовать с мастер-классами в выставках;
- презентовать и демонстрировать индивидуальные достижения в рамках кружка;
- формировать портфолио индивидуальных достижений в рамках кружка;

- составлять электрические схемы учебных стендов, запланированных к изготовлению в студенческом конструкторском бюро.

### **В результате освоения учебного курса обучающийся должен знать:**

- назначение, устройство, характеристики электрооборудования применяемого в работе;
- характеристики и способы подключения трѐхфазного и однофазного асинхронного
- электродвигателя с короткозамкнутым ротором;
- подключение электроизмерительных приборов;
- основы программирования логического реле ONI;
- назначение, устройство, характеристики светодиодных лент;
- электромонтажные работы;
- назначение, устройство, характеристики учебных стендов.

### **1.3. Количество часов на освоение программы учебного курса:** 144 часа.

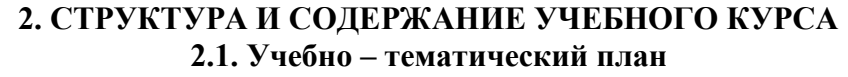

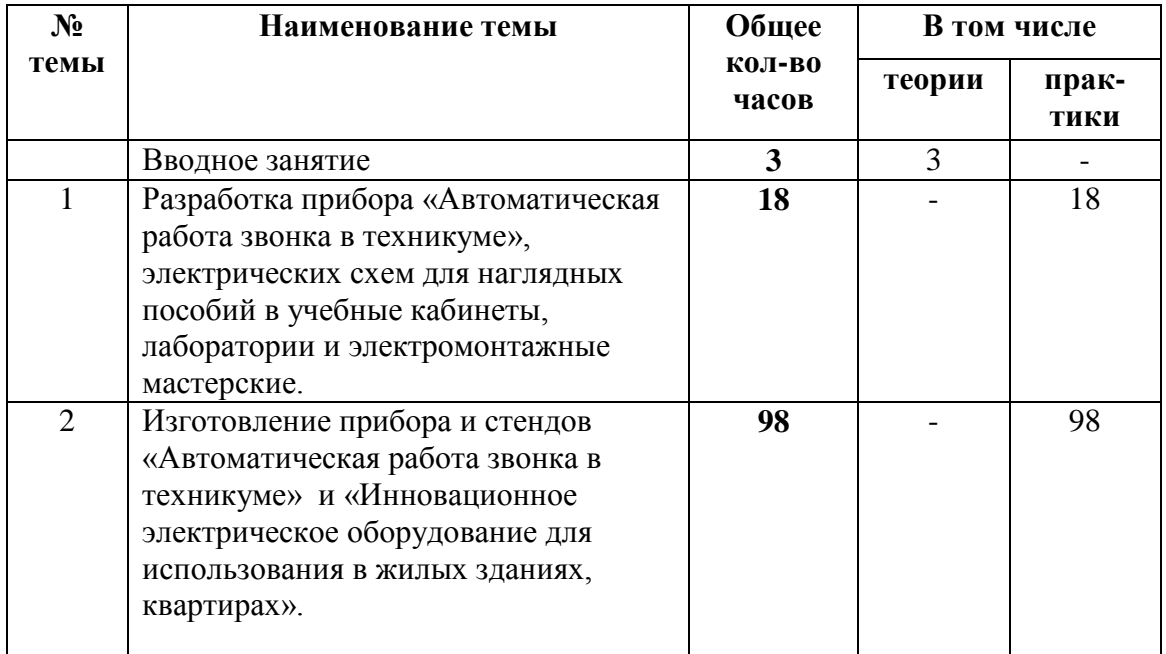

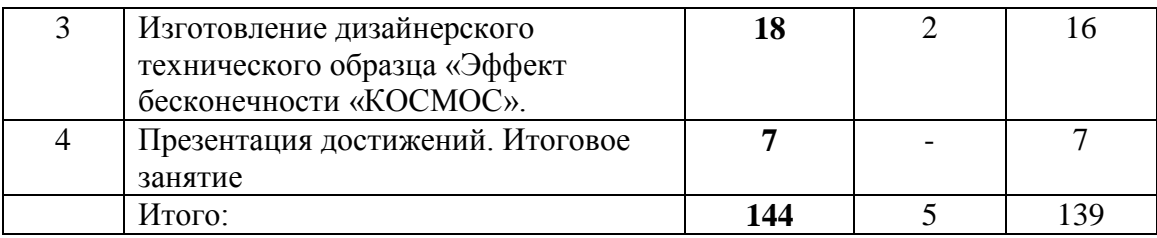

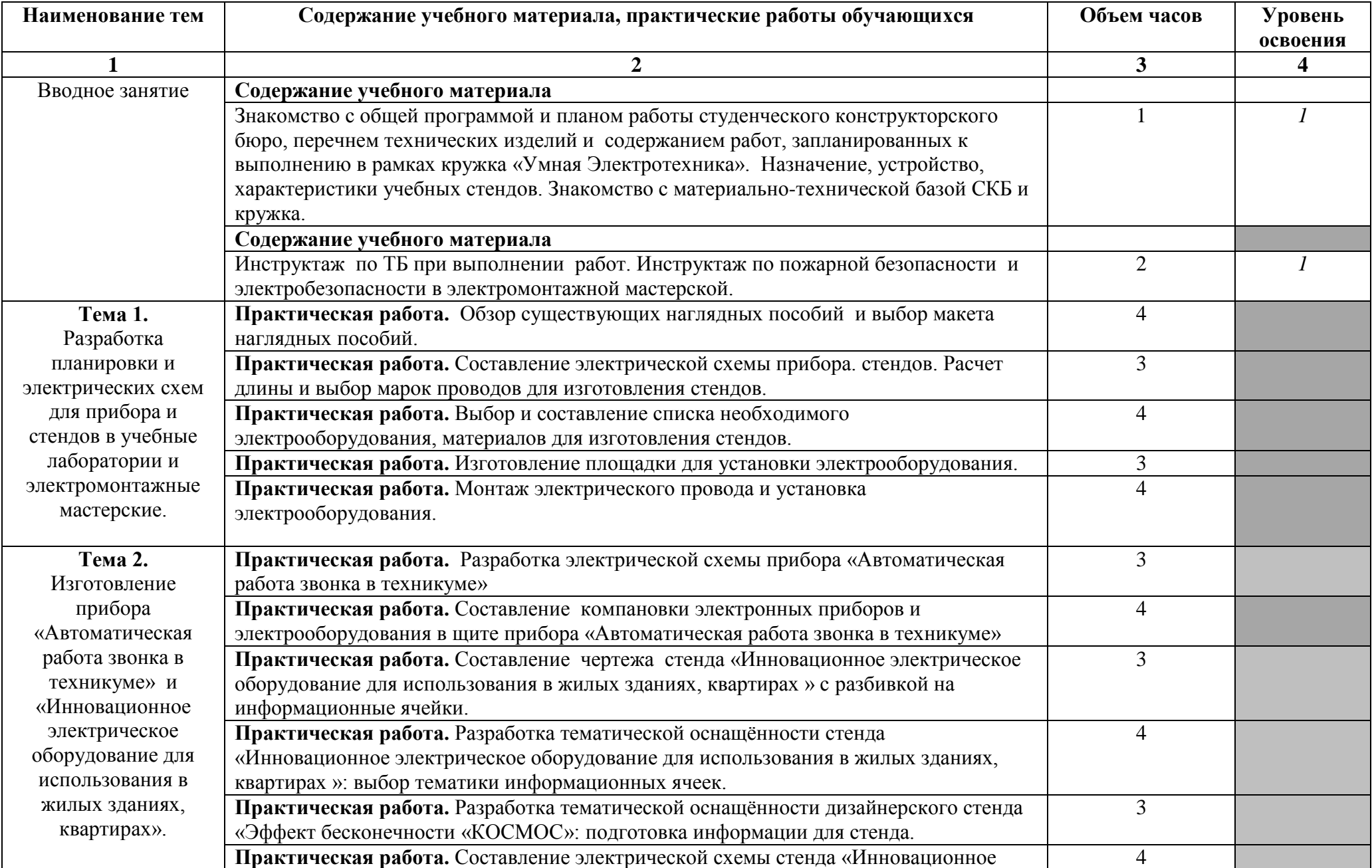

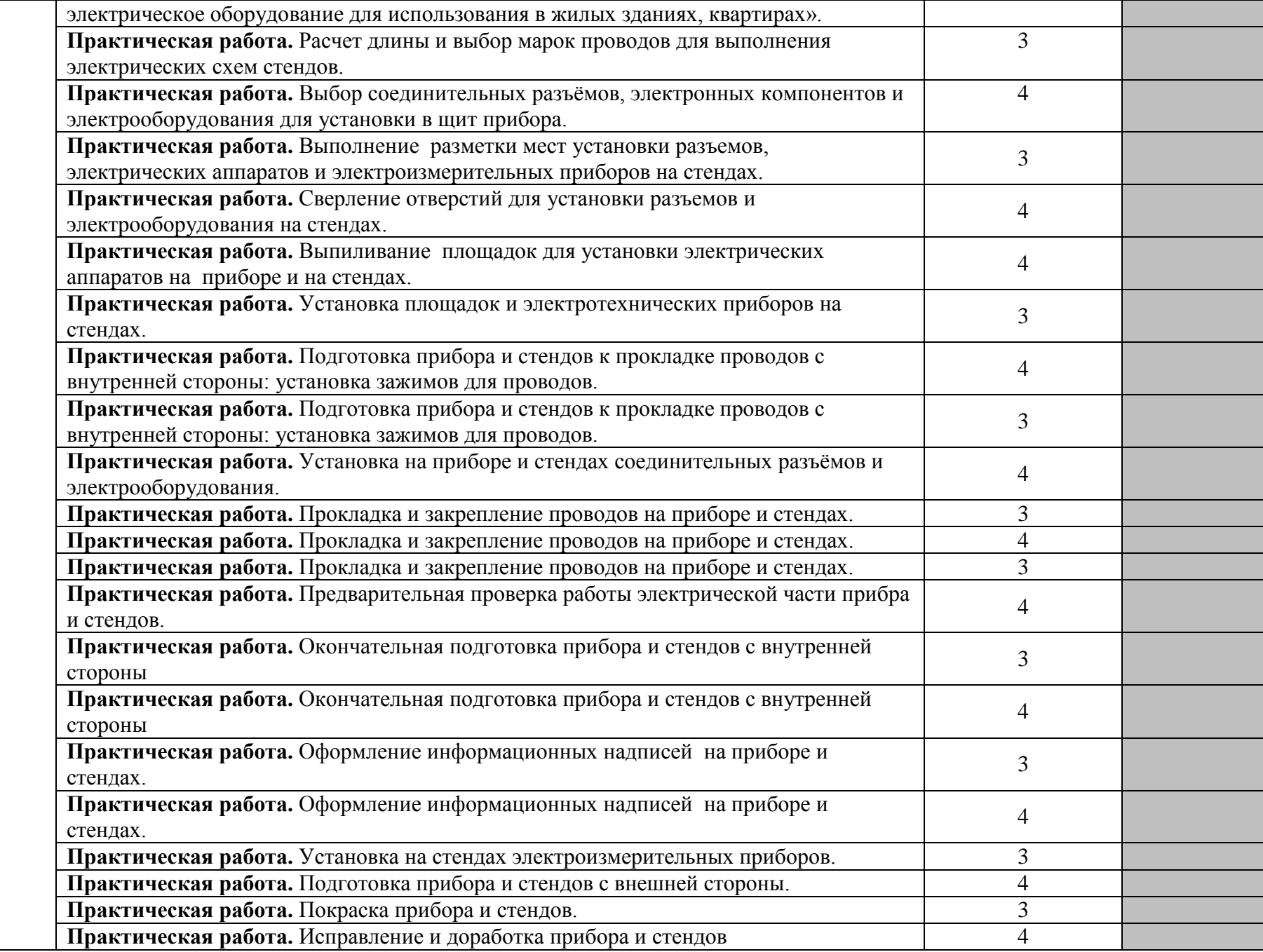

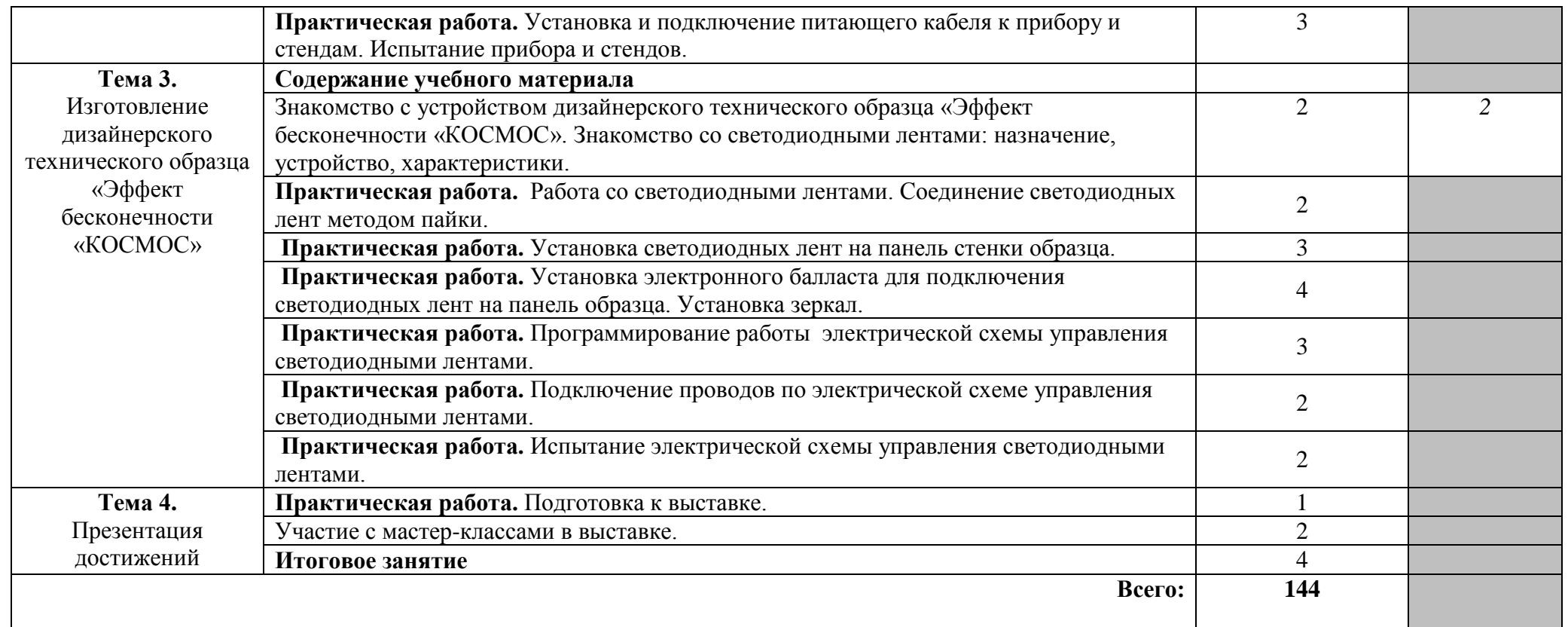

Для характеристики уровня освоения учебного материала используются следующие обозначения:

1 – ознакомительный (узнавание ранее изученных объектов, свойств);

2 – репродуктивный (выполнение деятельности по образцу, инструкции или под руководством)

3 – продуктивный (планирование и самостоятельное выполнение деятельности, решение проблемных задач)

# **3. УСЛОВИЯ РЕАЛИЗАЦИИ РАБОЧЕЙ ПРОГРАММЫ УЧЕБНОГО КУРСА**

## **3.1. Материально-техническое обеспечение**

Рабочая программа учебного курса кружка «Умная электротехника» реализуется в лаборатории электрических машин, электрических аппаратов.

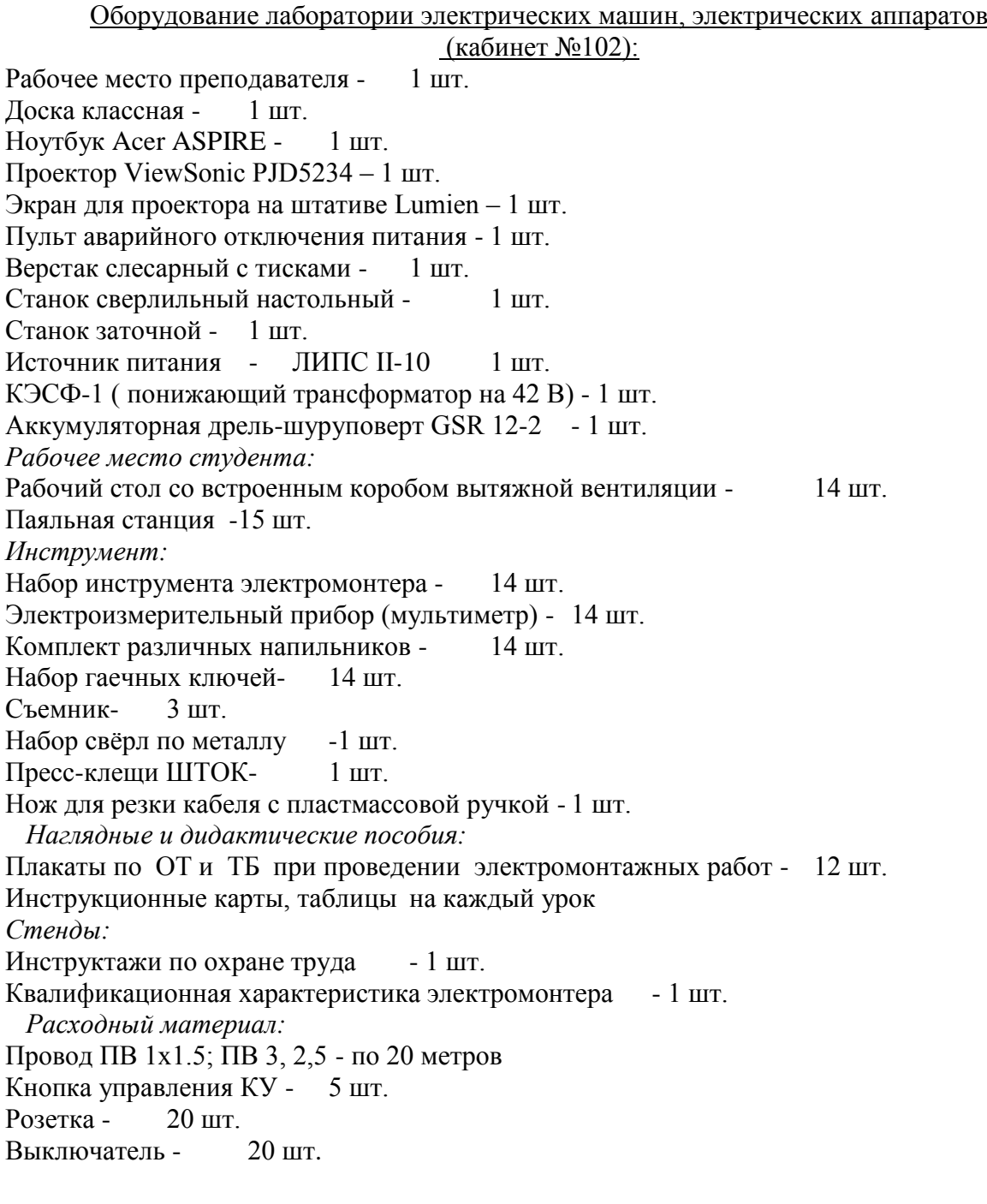

## **3.2.Информационное обеспечение учебного курса**

## **Основные источники:**

## **Печатные издания**

- 1. Акимова, Н. А. Монтаж, техническая эксплуатация и ремонт электрического и электромеханического оборудования : учебник для студ. учреждений сред. проф. образования / Н. А. Акимова, Н. Ф. Котеленец, Н. И. Сентюрихин ; под общ. ред. Н. Ф. Котеленца. – 15-е изд. – М. : Издательский центр «Академия», 2019. - 304 с.
- 2. Акимова, Н. А. Монтаж, техническая эксплуатация и ремонт электрического и электромеханического оборудования : учебник для студ. учреждений сред. проф. образования / Н. А. Акимова, Н. Ф. Котеленец, Н. И. Сентюрихин ; под общ. ред. Н. Ф. Котеленца. – 9-е изд. – М. : Издательский центр «Академия», 2012. - 304 с.
- 3. Акимова, Н. А. Монтаж, техническая эксплуатация и ремонт электрического и электромеханического оборудования : учебник для студ. учреждений сред. проф. образования / Н. А. Акимова, Н. Ф. Котеленец, Н. И. Сентюрихин ; под общ. ред. Н. Ф. Котеленца. – 10-е изд. – М. : Издательский центр «Академия», 2013. - 304 с.
- 4. Коломиец, А. П. Устройство, ремонт и обслуживание электрооборудования в сельскохозяйственном производстве : учебник для нач. проф. образования / А. П. Коломиец, Г. П. Ерошенко, В. М. Расторгуев [и др.]. – М. : Издательский центр «Академия», 2003. – 368 с.
- 5. Москаленко, В. В. Справочник электромонтера : учеб. пособие для нач. проф. образования / В. В. Москаленко. – 5-е изд. – М. : Издательский центр «Академия», 2008. – 368 с.
- 6. Нестеренко, В. М. Технология электромонтажных работ : учеб. пособие для студ. учреждений сред. проф. образования / В. М. Нестеренко, А.М. Мысьянов. – 12-е изд. – М. : Издательский центр «Академия», 2015. – 592 с.
- 7. Покровский, Б. С. Общий курс слесарного дела : учеб. пособие / Б. С. Покровский, Н. А. Евстигнеев. – 2-е изд. – М. : Издательский центр «Академия», 2009. – 80 с.
- 8. Покровский, Б. С. Слесарно-сборочные работы: учебник для нач. проф. образования / Б. С. Покровский. – М. : Издательский центр «Академия», 2003. – 368 с.
- 9. Сидорова, Л. Г. Сборка, монтаж, регулировка и ремонт узлов и механизмов оборудования, агрегатов, машин, станков и другого электрооборудования промышленных организаций : учебник для студ. учреждений сред. проф. образования / Л. Г. Сидорова. – М. : Издательский центр «Академия», 2016. – 320 с.
- 10. Сибикин, Ю. Д. Технология электромонтажных работ : учеб. пособие для проф. учеб. заведений / Ю. Д. Сибикин, М. Ю. Сибикин. – М. : Высшая школа; Издательский центр «Академия», 2000. -301 с.
- 11. Сибикин, Ю. Д. Техническое обслуживание, ремонт электрооборудования и сетей промышленных предприятий. В 2 кн. Кн. 2 : учебник для учреждений нач. проф. образования / Ю. Д. Сибикин. – 8-е изд. – М. : Издательский центр «Академия», 2013. -256 с.

## **Электронные издания***:*

- 1. Мирошин, Д. Г. Слесарное дело : учебное пособие для среднего профессионального образования / Д. Г. Мирошин. — Москва : Издательство Юрайт, 2022. — 334 с.
- 2. Мирошин, Д. Г. Слесарное дело. Практикум : учебное пособие для среднего профессионального образования / Д. Г. Мирошин. — Москва : Издательство Юрайт, 2022. — 247 с.

#### **Дополнительные источники:**

#### **Печатные издания**

1. Макиенко, Н. И. Общий курс слесарного дела : учебник для проф. учеб. заведений / Н. И. Макиенко. – 4-е изд. – М. : Издательский центр «Академия», 1999. – 334 с.

## *Интернет-ресурсы:*

http://elektroinf.narod.ru/ - библиотека электромонтера <http://www.electromonter.info/> - справочник электромонтера

## **4. КОНТРОЛЬ И ОЦЕНКА РЕЗУЛЬТАТОВ ОСВОЕНИЯ УЧЕБНОГО КУРСА**

Оценка качества освоения учебного курса включает текущую и итоговую аттестацию.

 С целью контроля и оценки результатов подготовки и учета индивидуальных образовательных достижений обучающихся применяются текущий, промежуточный и итоговый контроль.

 Учет индивидуальных образовательных достижений обучающихся ведется с помощью Портфолио обучающегося, включающего документированные доказательства разработки электрических схем, участия в мастер-классах, выставках, в конкурсных мероприятиях.

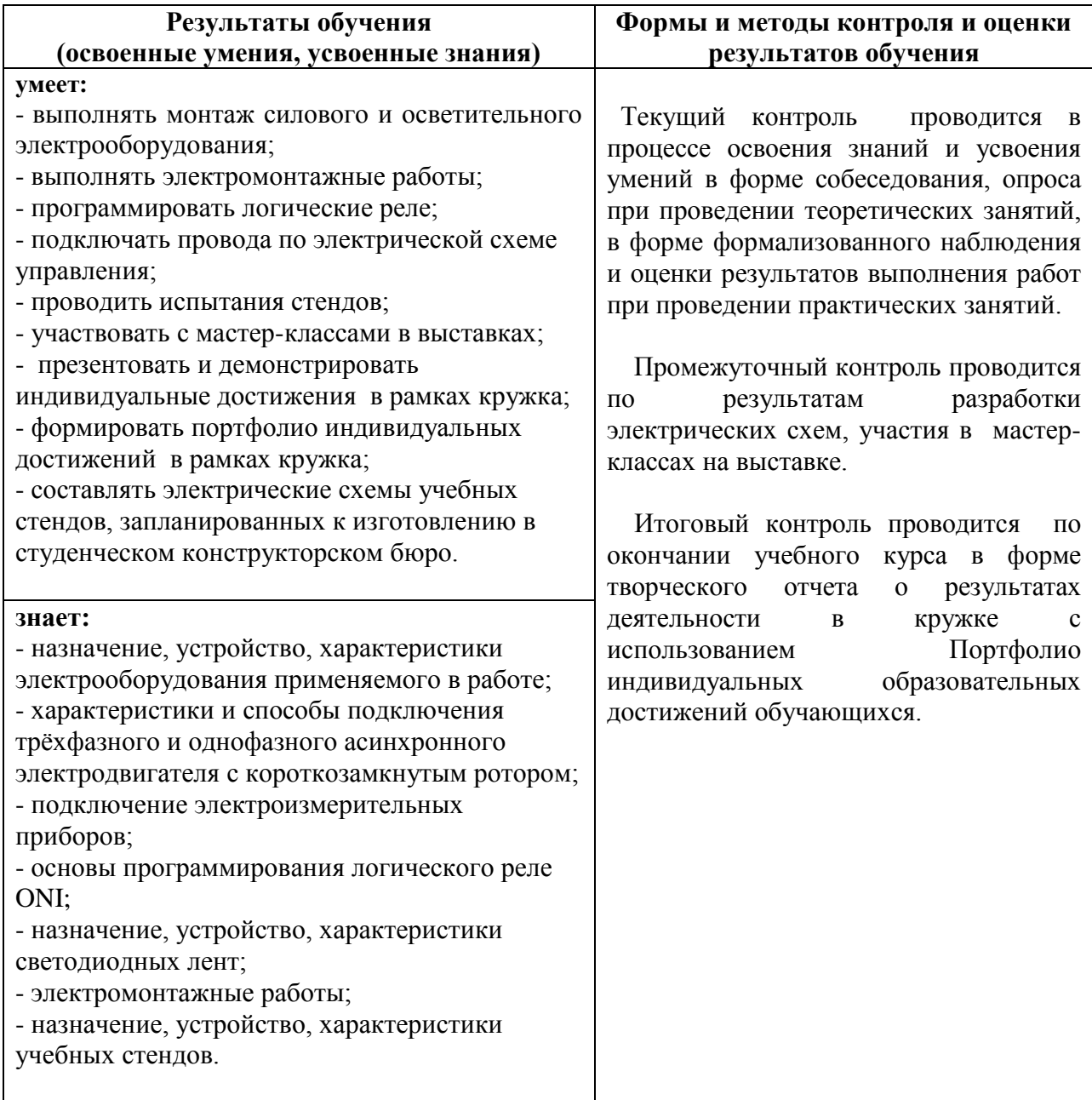

# МИНИСТЕРСТВО ОБРАЗОВАНИЯ И МОЛОДЕЖНОЙ ПОЛИТИКИ СВЕРДЛОВСКОЙ ОБЛАСТИ ГАПОУ СО КАМЕНСК-УРАЛЬСКИЙ РАДИОТЕХНИЧЕСКИЙ ТЕХНИКУМ

**УТВЕРЖДАЮ** Зам. директора по учебно-воспитательной работе  $\frac{M_{\mathcal{O}}}{M_{\mathcal{O}}}$  M.J. Московских

30 августа 2023 года

# **РАБОЧАЯ ПРОГРАММА УЧЕБНОГО КУРСА КРУЖКА «ЭЛЕКТРОНИКА»**

дополнительной общеразвивающей программы

# **«СТУДЕНЧЕСКОЕ КОНСТРУКТОРСКОЕ БЮРО»**

Каменск-Уральский, 2023

Рабочая программа учебного курса кружка «Электроника» разработана на основе требований стандартов WorldSkills Russia по компетенции «Электроника», учебного плана дополнительной общеразвивающей программы «Студенческое конструкторское бюро»в ГАПОУ СО «Каменск-Уральский радиотехнический техникум», предназначена для подготовки обучающихся к участию в Региональном Чемпионате WorldSkills Russia по компетенции «Электроника».

ОДОБРЕНА цикловой комиссией в сфере электроники Протокол заседания ЦК № 1 от «30» августа 2022 г. Председатель ЦК (А.В. Михайлова

Автор:

Михайлова Анна Викторовна, преподаватель высшей квалификационной категории ГАПОУ СО «Каменск-Уральский радиотехнический техникум»

Рецензент:

Козлова Дамира Равильевна, преподаватель высшей квалификационной категории ГАПОУ СО «Каменск-Уральский радиотехнический техникум»

 $\overline{2}$ 

# **СОДЕРЖАНИЕ**

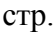

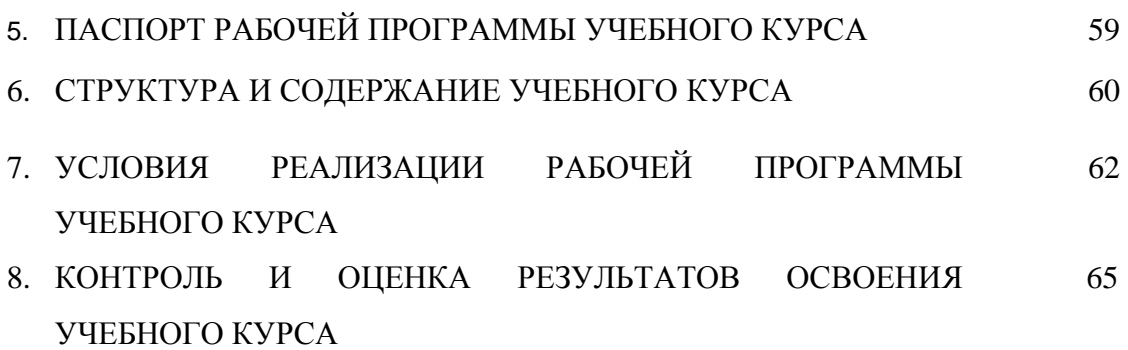

## **1. ПАСПОРТ РАБОЧЕЙ ПРОГРАММЫ УЧЕБНОГО КУРСА КРУЖКА «ЭЛЕКТРОНИКА»**

## **1.1. Область применения рабочей программы**

Рабочая программа учебного курса кружка является частью дополнительной общеразвивающей программы «Студенческое конструкторское бюро».

#### **1.2. Цели и задачи учебного курса – требования к результатам освоения учебного курса:**

## **В результате освоения учебного курса обучающийся должен уметь:**

- определять номинальные значения параметров электронных компонентов по маркировке;

- использовать различные типы соединений электронных компонентов;

- пользоваться контрольно-измерительными приборами и производить настройку изделий;

- выполнять анализ элементной базы и разрабатывать прототип схемы электрической

- принципиальной;
- проектировать разводку печатной платы по схеме электрической принципиальной;

- осуществлять сборку и монтаж печатной платы в соответствии со стандартом IPC-A-610;

- проверять функциональные возможности печатной платы в соответствии с требованиями технического задания.

## **В результате освоения учебного курса обучающийся должен знать:**

- требования движения «Молодые профессионалы» по компетенции «Электроника»;

- требования техники безопасности;

- требования к организации рабочего места;
- условные графические обозначения на схемах;
- электронные компоненты и их маркировку;
- типы соединений электронных компонентов;
- технологию монтажа электронных компонентов;
- системы питания электронной аппаратуры и блоки электронных устройств;
- способы диагностики и устранения неисправностей электронных устройств.

#### **1.3. Количество часов на освоение программы учебного курса:** 144 часа.

#### **2. СТРУКТУРА И СОДЕРЖАНИЕ УЧЕБНОГО КУРСА 2.1. Учебно – тематический план**

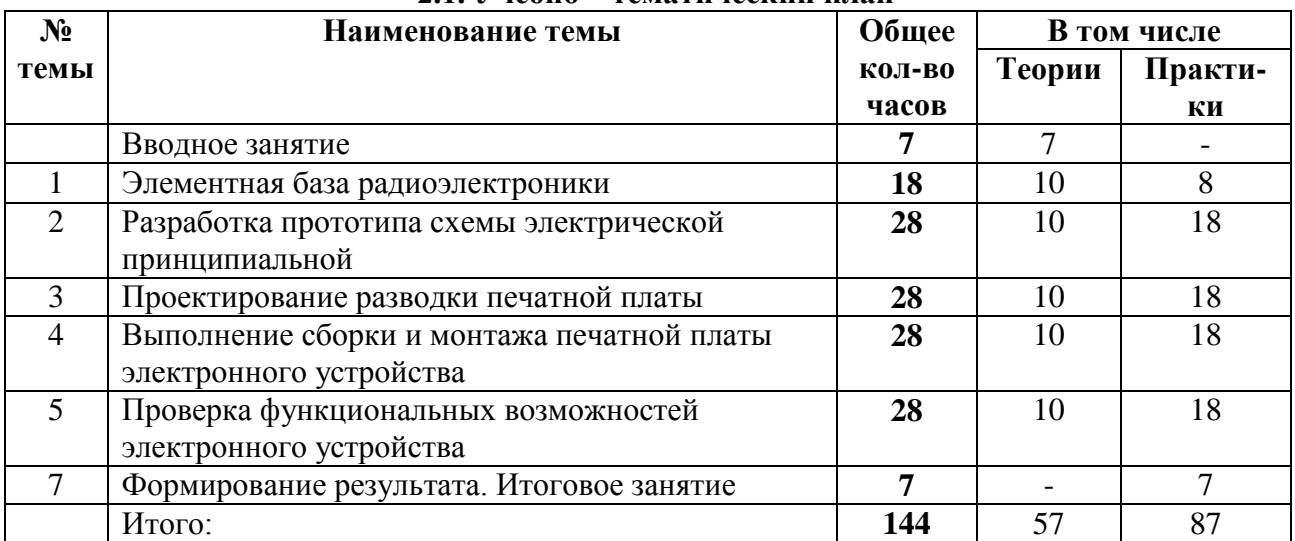

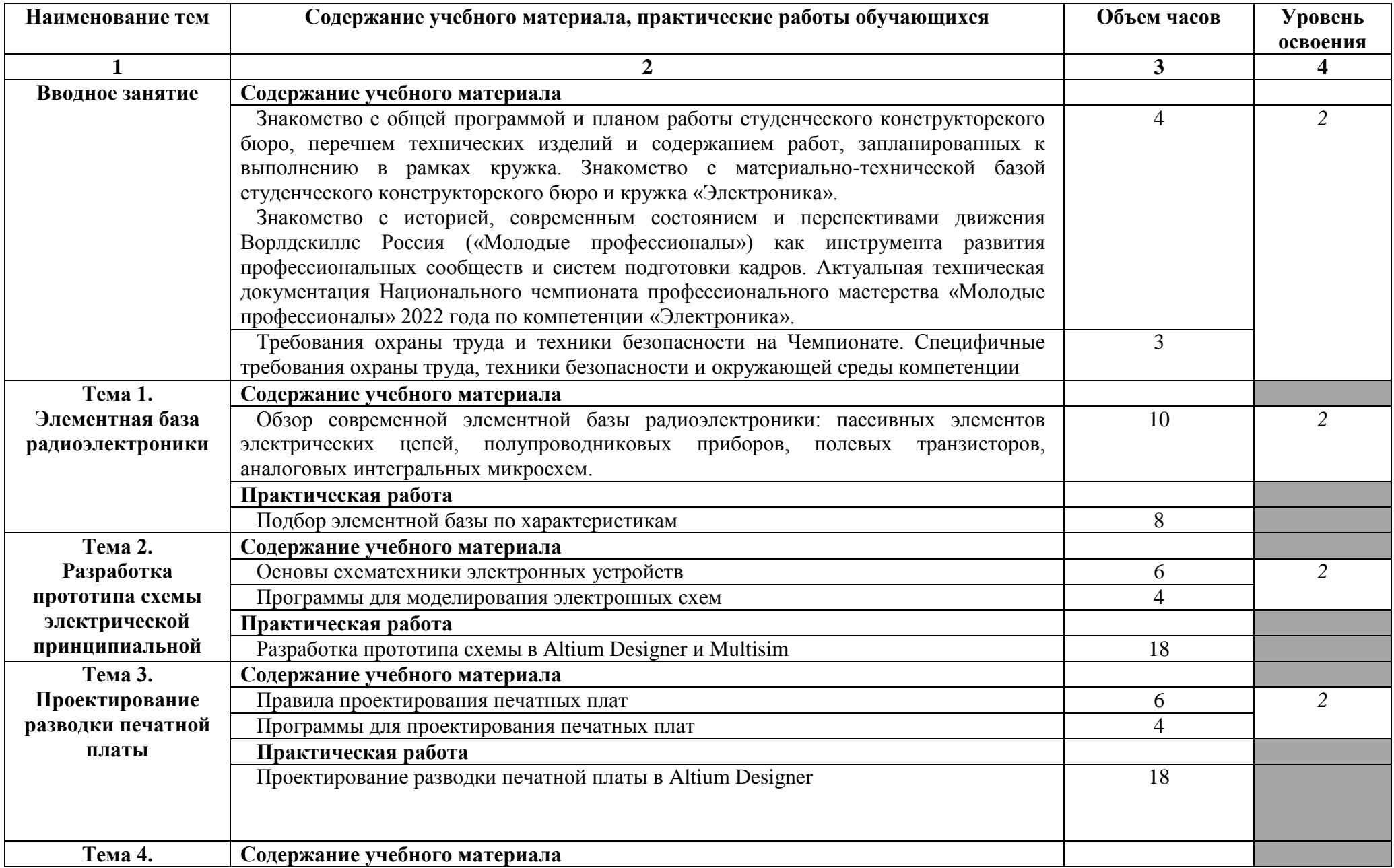

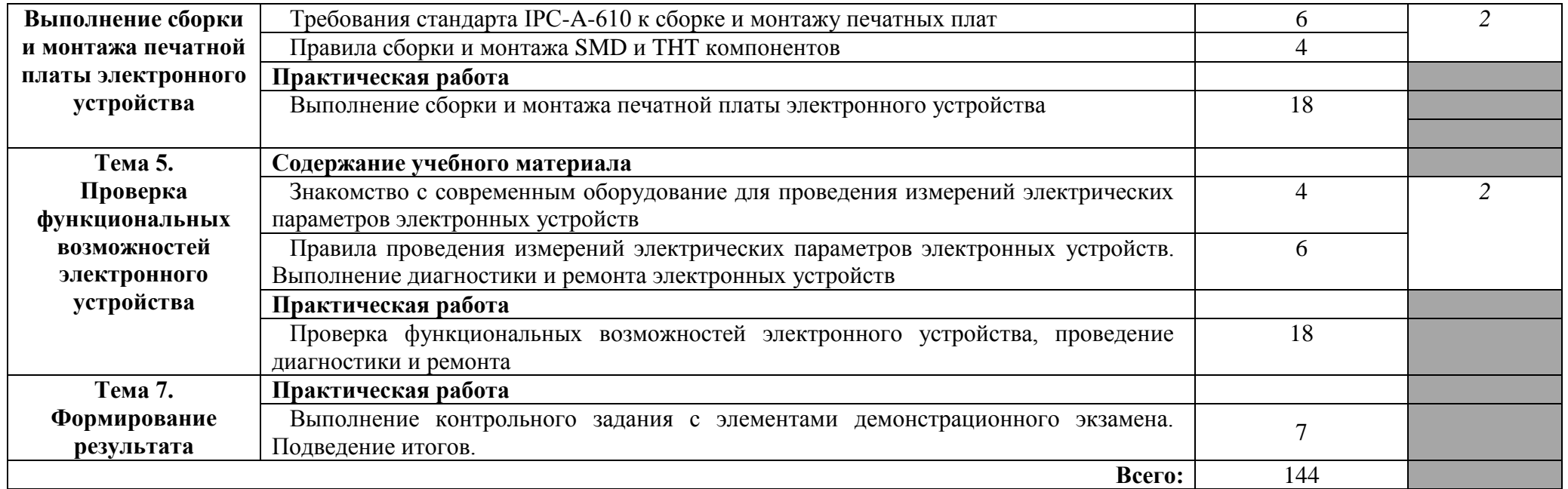

Для характеристики уровня освоения учебного материала используются следующие обозначения:

1 – ознакомительный (узнавание ранее изученных объектов, свойств);

2 – репродуктивный (выполнение деятельности по образцу, инструкции или под руководством)

3 – продуктивный (планирование и самостоятельное выполнение деятельности, решение проблемных задач)

## **3. УСЛОВИЯ РЕАЛИЗАЦИИ РАБОЧЕЙ ПРОГРАММЫ УЧЕБНОГО КУРСА**

#### **3.1. Требования к материально-техническому обеспечению**

Рабочая программа учебного курса кружка «Электроника» реализуется в кабинете конструирования и производства радиоаппаратуры, лаборатории радиотехнических цепей и сигналов, антенно-фидерных устройств и распространения радиоволн, источников питания радиоаппаратуры (кабинет №225); и электромонтажной мастерской (кабинет № 101).

Оборудование кабинета №225:

Автоматизированное рабочее место преподавателя – 1 шт. Проектор ViewSonic PJD5232 – 1 шт. Экран ScreenMedia Economy-P – 1 шт. Автоматизированное рабочее место студента – 4 шт. Генератор АКИП-3407/3А – 4 шт. Измеритель LCR АКИП-6107 – 4 шт. Источник питания HY-1803D – 4 шт. Источник питания UnionTEST UT30005EP – 4 шт. Мультиметр АРРА-106 – 4 шт. Осциллограф АКИП-4126/2А-Х – 4 шт. Станция паяльная Quick-713 ESD – 4 шт.

#### Программное обеспечение:

Microsoft Windows 10, Microsoft office 2018, 7-zip, Foxit reader Google Chrome, Multisim 11.0, Altium Designer 18.0

Оборудование электромонтажной мастерской: автоматизированное рабочее место педагога;

- автоматизированные учебные места обучающихся 8 шт.;
- комплект программного обеспечения.

Оборудование электромонтажной мастерской на 8 рабочих мест (кабинет № 101)

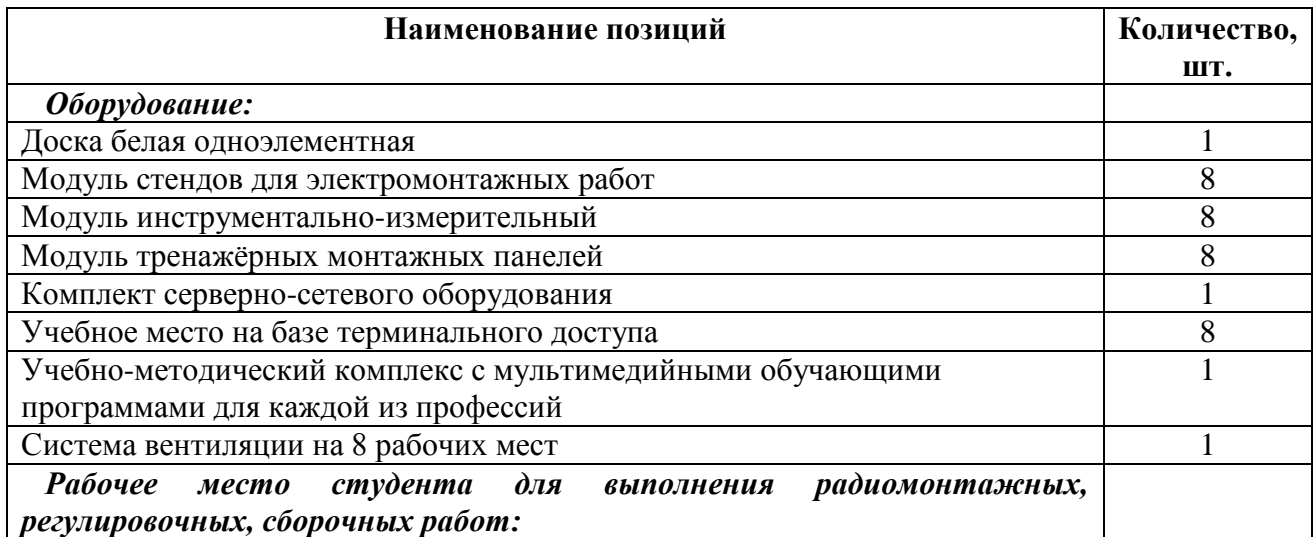

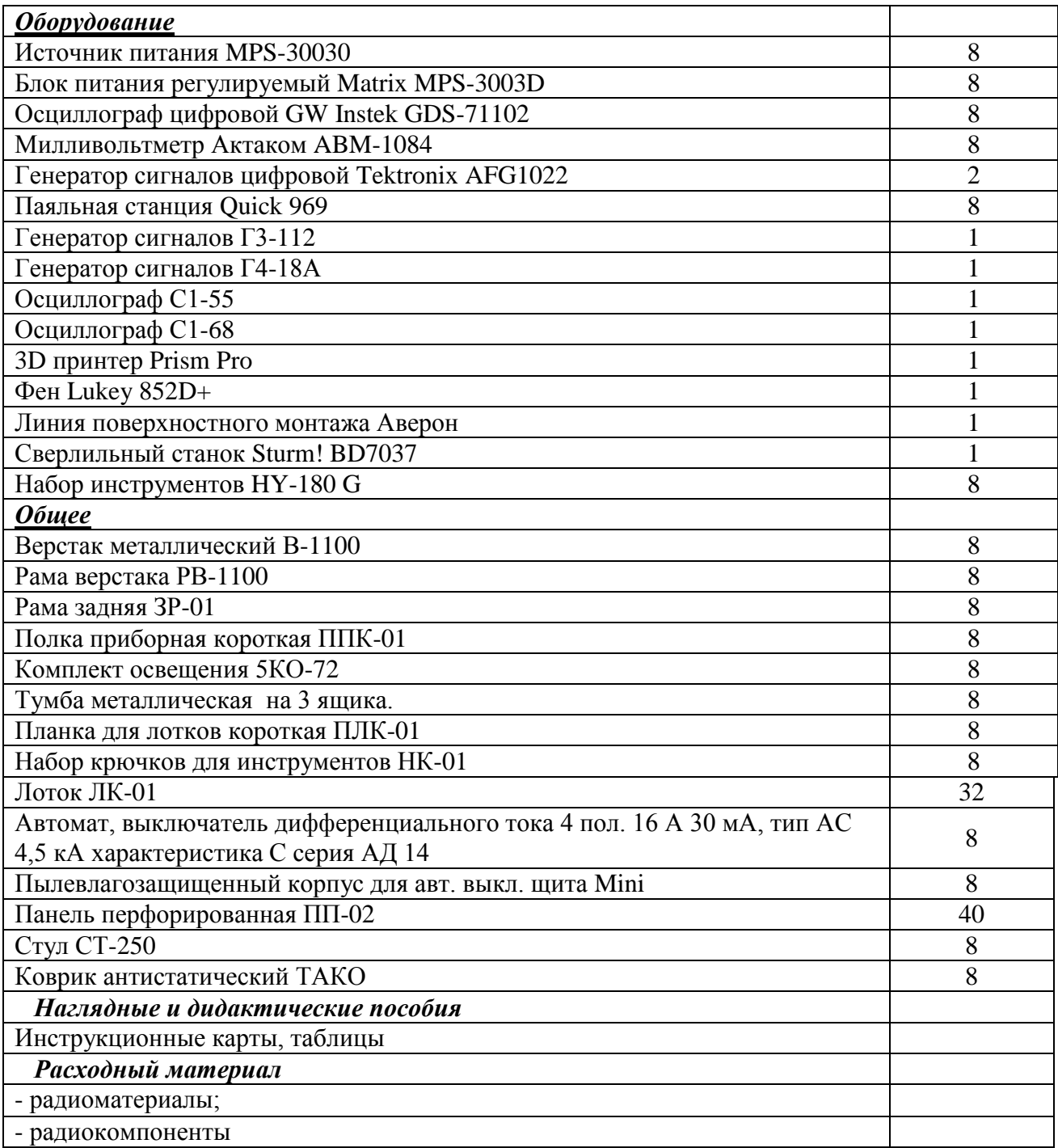

## **3.2. Информационное обеспечение обучения**

## **Перечень рекомендуемых учебных изданий, Интернет-ресурсов, дополнительной литературы**

## *Основные источники:*

- 1. Андреев, А. В. Основы электроники : учеб. пособие для студ. сред. проф. учеб. заведений / А. В. Андреев, М. И. Горлов. – Ростов-на-Дону : Феникс, 2003. – 416 с.
- 2. Гальперин, М. В. Электронная техника : учебник / М. В. Гальперин. М. : ФОРУМ : ИНФРА-М, 2004. – 304 с.
- 3. Каганов, В. И. Радиотехника : учеб. пособие для студ. сред. проф. образования / В. И. Каганов. – М. : Издательский центр «Академия», 2006. – 352 с.
- 4. Петров В. П. Выполнение монтажа и сборки средней сложности и сложных узлов, блоков, приборов радиоэлектронной аппаратуры, аппаратуры проводной связи, элементов узлов импульсной и вычислительной техники: учебник для нач. проф. образования / В. П. Петров. – М.: Издательский центр «Академия», 2013. – 272 с.
- 5. Петров В. П. Выполнение монтажа и сборки средней сложности и сложных узлов, блоков, приборов радиоэлектронной аппаратуры, аппаратуры проводной связи, элементов узлов импульсной и вычислительной техники. Практикум : учеб. пособие для студ. учреждений сред. проф. образования / В. П. Петров. – М.: Издательский центр «Академия», 2014. – 176 с.

## *Дополнительные источники:*

1. Баскаков, С. И. Радиотехнические цепи и сигналы : учебник для вузов / С. И. Баскаков. – 4-е изд. – М. Высшая школа, 2003. – 464 с.

2. Журавлева, Л. В. Электроматериаловедение: учебник для нач. проф. образования / Л. В.

Журавлева. – 5-е изд. – М. : Издательский центр «Академия», 2008. – 352 с. Профессионально - ориентированные печатные издания: журналы «Радио», «Схемотехника».

3. Пасынков В.В., Чирик Л.К. Полупроводиковые приборы - Санкт-Петербург2001;

4. Технические условия на радиоэлементы. Государственные стандарты Российской

Федерации, стандарты по отрасли (изучаемый объѐм) (электронные издания).

5. Ярочкина Г.В. Радиоэлектронная аппаратура и приборы: монтаж и регулировка: учебник для нач. проф. образования / Г. В. Ярочкина. – М.: ИРПО : ПрофОбрИздат, 2002.  $-240$  c.

## *Интернет-ресурсы:*

1. Электронная техника. БАНК: библиотека ГОСТов, ТУ;

анализ и оптимизация на ЭВМ радиоэлектронных схем;

*сайт: obakb.ru/kgs/19* · [Кэшированная страница.](http://cc.bingj.com/cache.aspx?q=%d0%a2%d0%a3+%d0%b8+%d0%93%d0%9e%d0%a1%d0%a2+%d0%bd%d0%b0+%d1%80%d0%b0%d0%b4%d0%b8%d0%be%d1%8d%d0%bb%d0%b5%d0%ba%d1%82%d1%80%d0%be%d0%bd%d0%bd%d1%83%d1%8e+%d0%b1%d0%b0%d0%b7%d1%83&d=4670308988815051&mkt=ru-RU&setlang=ru-RU&w=f99d7204,b33a7576)

2. Том1. Цветовая и кодовая маркировка радиоэлектронных компонентов ГОСТР ИСО 3758-99…

*сайт:books.tr200.ru/v.phpid=125186.*

3*.* Технические условия на методы измерения «коллектор-эмиттер-база». *сайт:www.tpdok-msk.ru/doc/1582*

# **4. КОНТРОЛЬ И ОЦЕНКА РЕЗУЛЬТАТОВ ОСВОЕНИЯ УЧЕБНОГО КУРСА**

Оценка качества освоения учебного курса включает текущую и итоговую аттестацию.

С целью контроля и оценки результатов подготовки и учета индивидуальных образовательных достижений обучающихся применяются текущий, промежуточный и итоговый контроль.

Итоговая аттестация включает в себя контрольное задание с элементами демонстрационного экзамена.

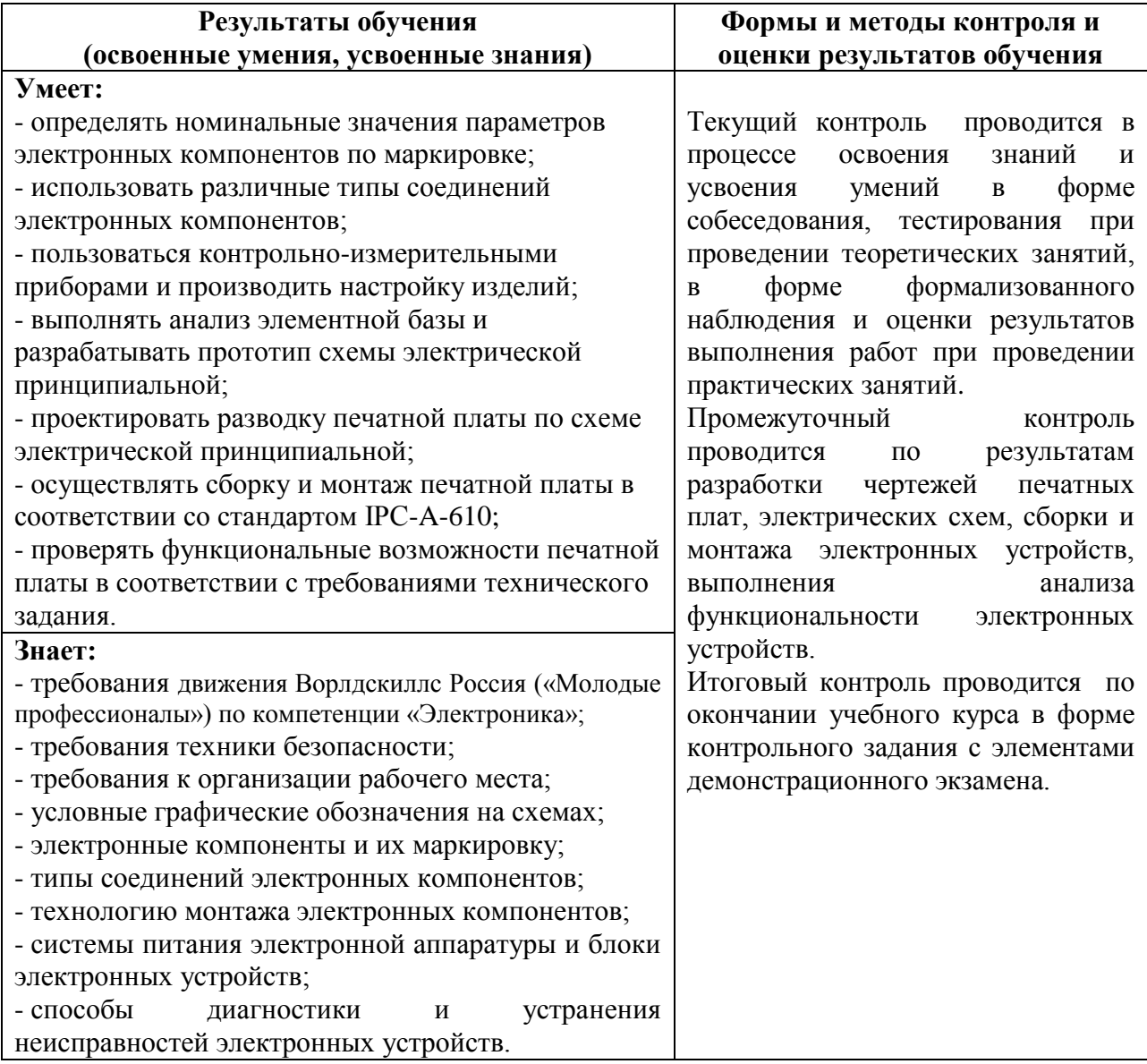

## **МАТЕРИАЛЬНО-ТЕХНИЧЕСКОЕ ОБЕСПЕЧЕНИЕ РЕАЛИЗАЦИИ ДПО**

Рабочие программы учебных курсов кружков «КУРТые электроники», «Изготовление прототипов», «Робототехника», «Умная электротехника», «Бизнес-проектирование» реализуются в мастерских ЦОПП по компетенции «Электроника», «Изготовление прототипов», кабинете/лаборатории робототехники, автоматизации, мехатроники (каб. 203), лаборатории электрических машин, электрических аппаратов (каб.№102) и кабинете информационных технологий в профессиональной деятельности (каб.301).

Оборудование мастерской по компетенции «Электроника»:

- стол антистатический 10 шт.;
- стул антистатический полиуретановый на колесах VKG C-320/KJ200 ESD 10 шт.;
- монитор ЖК BENQ 21.5" 20 шт.;

- системный блок (процессор: Intel Core i7 7700, частота 3 ГГц. Оперативная память:

DIMM DDR4 16Гб 2400 МГц.) – 10 шт.;

- компьютерная мышь CBR 10 шт.;
- стандартная компьютерная клавиатура CBR 10 шт.;
- источник бесперебойного питания 1000ВA IPPON 10 шт.;
- лупа со светодиодной подсветкой настольная VKG L-40/8 LED 10 шт.;
- коврик антистатический 10 шт.;
- браслет заземления антистатический 10 шт.;
- дымоуловитель с угольным фильтром FumeCube LITE 10 шт.;
- трехканальная паяльная станция с паяльником, вакуумным паяльником и термопинцетом ATTEN MS-900 – 10 шт.;
- антистатический держатель для плат ZD-11E 10 шт.;

- радиомонтажный инструмент (набор пинцетов SMD Piergiacomi, Бокорезы для электроники Piergiacomi TR-30-58-D-BP, круглогубцы для электроники Piergiacomi PN-5028-D-BP, плоскогубцы захватные для электроники Piergiacomi PN-2003-D-BP, тонкогубцы для электроники Piergiacomi PN-20-M-D-BP, нож-скальпель с перовым лезвием ProsKit 8PK-394B, ножницы остроконечные прямые ProsKit DK-2047N, набор отверток ProsKit SD-2301, набор вспомогательный для пайки ProsKit 1PK-3616, инструмент для зачистки проводов ProsKit 8PK-371D) – 10 шт..

Программное обеспечение:

- операционная система Microsoft Windows 10;
- ПО для просмотра и редактирования текстовых документов Microsoft Office Word;
- пакет для моделирования электронных схем Delta Design.

## Оборудование мастерской ЦОПП по компетенции«Изготовление прототипов»:

3D принтер "PICASO 3D Designer X Pro"- 5шт.

3D принтер "Wanhao Duplicator i3 Plus Mark 2"- 5 шт.

Вакуумная камера h250\*d210 с насосом ZSN  $2S - 1$  шт.

Верстак металлический 1000х1000х700 мм- 1 шт.

Верстак металлический 1100х600х810 мм -10 шт.

Доска магнитно-маркерная BRAUBERG двусторонняя, 100х150см, на передвижном стенде -1 шт.

Клеевой пистолет Torex – 1шт.

МФУ Kyocera M4132idn – 1 шт.

Ноутбук DELL G3 3779 17.3"- 1 шт.

Ноутбук MSI GL73 17.3" – 1шт.

Окрасочная камера ОКС 0110.14 – 1 шт.

Презентер Logitech R500 Laser BT/Radio USB- 1 шт.

Проектор BenQ Projector MX808ST - 1 шт.

Станок сверлильный STURM- 1 шт.

Станок шлифовальный ленточно-дисковый BELMASH BDG 100/152- 1 шт.

Станция паяльная YH 852D+PUMP термовоздушная – 2 шт.

Строительный пылесос Makita- 1 шт.

Строительный фен Makita- 1 шт.

Фрезерно-гравировальный станок- 1 шт.

Экран Cactus 213х213см Wallscreen настенно-потолочный рулонный белый- 1 шт.

Электрический лобзик Bosch- 1 шт.

Лицензионное программное обеспечение:

Windows 10 Pro, Microsoft Office 2019, XnViewMP, 7zip, Foxit Reader, K-lite, CodecPack, Autodesk Fusion 360, Autodesk Inventor Professional 2019, Blender,

Google Chrome, Компас 3D v.18.1, Inkscape, Gimp-2.10, Mach 3

Оборудование кабинета /лаборатории робототехники, автоматизации, мехатроники: Автоматизированное рабочее место преподавателя – 1 шт.

Доска классная аудиторная.

 $P$ обот – 1 шт.

Образовательный робототехнический модуль «Начальный уровень» в 2-х частях - 6 шт.

Образовательный робототехнический модуль «Предварительный уровень» - 8 шт. Комплект роботов LEGO® MINDSTORMS® NXT – 15 шт.

Образовательный набор «Амперка» - 2 шт.

Технические средства обучения:

Проектор ViewSonic PJD5234 – 1 шт.

Экран для проектора на штативе Lumien – 1 шт.

Программное обеспечение:

Microsoft Windows 7, Microsoft office 2010, 7-zip, Foxit reader Google Chrome

#### Оборудование лаборатории электрических машин, электрических аппаратов (кабинет №102):

Рабочее место преподавателя - 1 шт. Доска классная - 1 шт. Ноутбук Acer ASPIRE - 1 шт. Проектор ViewSonic PJD5234 – 1 шт. Экран для проектора на штативе Lumien – 1 шт. Пульт аварийного отключения питания - 1 шт. Верстак слесарный с тисками - 1 шт. Станок сверлильный настольный - 1 шт. Станок заточной - 1 шт. Источник питания - ЛИПС II-10 1 шт. КЭСФ-1 ( понижающий трансформатор на 42 В) - 1 шт. Аккумуляторная дрель-шуруповерт GSR 12-2 - 1 шт. *Рабочее место студента:*  Рабочий стол со встроенным коробом вытяжной вентиляции - 14 шт. Паяльная станция -15 шт. *Инструмент:* Набор инструмента электромонтера - 14 шт. Электроизмерительный прибор (мультиметр) - 14 шт. Комплект различных напильников - 14 шт.

Набор гаечных ключей- 14 шт. Съемник- 3 шт. Набор свёрл по металлу -1 шт.<br>Пресс-клещи ШТОК- 1 шт. Пресс-клещи ШТОК-Нож для резки кабеля с пластмассовой ручкой - 1 шт.  *Наглядные и дидактические пособия:* Плакаты по ОТ и ТБ при проведении электромонтажных работ - 12 шт. Инструкционные карты, таблицы на каждый урок *Стенды:* Инструктажи по охране труда - 1 шт. Квалификационная характеристика электромонтера - 1 шт.  *Расходный материал:* Провод ПВ 1х1.5; ПВ 3, 2,5 - по 20 метров Кнопка управления КУ - 5 шт. Розетка - 20 шт. Выключатель - 20 шт.

Оборудование кабинета информационных технологий в профессиональной деятельности: Автоматизированное рабочее место преподавателя – 1 шт. Автоматизированное рабочее место студента – 15 шт.

Технические средства обучения:

Проектор ViewSonic PJD5234L -1 шт.

Доска интерактивная SMART Boart -1 шт.

МФУ (сканер; копир) Epson WorkForce WF7515 A3– 1 шт.

Брошюровщик Fellowes – 1 шт.

Резак для бумаги Pexel – 1 шт.

Ламинатор Fellowes – 1 шт.

Плоттер струйный hp Designvet – 1 шт.

Программное обеспечение:

Microsoft Windows 7, Microsoft office 2010, 7-zip, Foxit reader Google Chrome, АСКОН Компас 15.

# **МЕТОДИЧЕСКИЕ МАТЕРИАЛЫ ПО ОРГАНИЗАЦИИ И СОДЕРЖАНИЮ ДЕЯТЕЛЬНОСТИ**

#### **ПРИЛОЖЕНИЕ В1**

#### **Пример технического задания на разработку и изготовление технического изделия**

#### **ТЕХНИЧЕСКОЕ ЗАДАНИЕ**

#### **на разработку и изготовление модуля «Микроконтроллер»**

- 1. Наименование, шифр и область применения.
- 2. Основание для разработки, заказчик, исполнитель.
- 3. Цель и назначение разработки.
- 4. Тактико-технические требования.
	- 4.1. Состав модуля.
	- 4.2. Требования по назначению.
	- 4.3. Требования к выходной информации.
	- 4.4. Требования к электропитанию.
	- 4.5. Конструктивно-технические требования.
	- 4.6. Требования по живучести и стойкости к внешним воздействиям.

#### **ПРИЛОЖЕНИЕ В2**

# **МЕТОДИЧЕСКИЕ РЕКОМЕНДАЦИИ К ОРГАНИЗАЦИИ ВЫСТАВКИ ОБУЧАЮЩИХСЯ В СИСТЕМЕ ДОПОЛНИТЕЛЬНОГО ОБРАЗОВАНИЯ ТЕХНИКУМА**

Занимаясь техническим творчеством, некоторые обучающиеся достигают в нем значительных успехов. За время обучения в системе дополнительного образования накапливается немалое количество творческих работ, которые можно экспонировать на коллективных выставках. Для обучающихся, увлеченных техническим творчеством, а также добившихся в нем определенных результатов, возможна организация персональной выставки.

**Персональная выставка - э**то точка, от которой обучающийся сделает шаг для достижения новых целей. Для обучающихся – зрителей - это возможность увидеть своего друга с другой точки зрения, а для кого-то стимул попробовать себя в этом виде деятельности.

#### **Задачи, которые помогает решать данная форма работы:**

1. Раскрытие обучающихся себя как индивидуальности в глазах сверстников.

2. Приобретение опыта презентации своих достижений.

3. Приобретение умений и навыков в построении общения со сверстниками и взрослыми, являющимися участниками выставки.

Кандидатуры участников коллективных выставок и авторов персональных выставок выявляются заранее (в начале учебного года). Решение организовать персональную выставку может исходить от обучающегося - в таком случае педагог (группа педагогов) решает, возможно ли это в данном учебном году. Организовать персональную выставку своему воспитаннику может предложить и педагог- в этом случае окончательное решение о проведении выставки принимает обучающийся.

#### **Условия для проведения персональной и коллективной выставок:**

1. Сильный интерес обучающихся к техническому творчеству, занятие в кружке в рамках студенческого конструкторского бюро.

2. Желание обучающихся показать свои достижения.

3. Наличие у обучающихся достаточного количества творческих работ.

4. Заинтересованность со стороны техникума в проведении данного мероприятия.

5. Наличие демонстрационного пространства.

На персональной выставке могут быть представлены работы как одного обучающегося, так и небольшой группы (2-3 человека) обучающихся, объединенных общей тематикой или техникой работ.

Сроки и длительность проведения выставок согласуются с планом учебновоспитательной работы техникума, могут быть привязаны к памятным датам, праздничным дням, дням открытых дверей в рамках профориентационной работы в зависимости от тематики выставки.

#### **Этапы организации персональной выставки:**

*1. Определение тематики выставки.*

Выставка может строиться по нескольким принципам:

 она может быть ретроспективной, т.е. представлять лучшие работы обучающихся за весь период обучения в студенческом конструкторском бюро;

 работы на выставке могут быть объединены общей темой, интересной для автора (ов) выставки;

 все работы обучающихся могут быть выполнены в одной технике, в которой обучающиеся достигли определенных успехов.

Независимо от тематики выставки, работа над ней должна начинаться задолго до назначенного срока.

*2. Изучение выставочного пространства.*

Параллельно с определением тематики выставки целесообразно изучить пространство, в котором предположительно может пройти выставка. Местом проведения выставки могут стать: учебный кабинет, актовый зал, коридор, рекреация, холл одного из этажей техникума. Кроме того, необходимо оценить имеющееся в техникуме выставочное оборудование - рамы, витрины, кубы, стойки, сетки, стенды.

Задумывая выставку, необходимо внимательно просчитать количество и размеры рам, витрин, стендов и сеток, продумать обеспечение сохранности работ, выставляемых без рам и витрин (если таковые планируются).

Если выставочные работы планируется экспонировать не в имеющемся оборудовании, необходимо разработать концепцию оформления выставки, просчитать необходимые материалы, задуматься над монтажом работ.

Для успешного проведения выставки необходимо трезво оценивать возможности обучающихся, а также сроки на подготовку выставки и соразмерить эти возможности с выставочным пространством.

## *3. Отбор работ для выставки.*

При планировании ретроспективной выставки обучающихся, отбор работ начинается сразу после принятия решения о проведении выставки. Первоначальный отбор работ может осуществить сам обучающийся – отобрать самые любимые и интересные свои работы, после скорректировать или дополнить его выбор может педагог. Если количество работ недостаточно, то педагог совместно с обучающимся составляет список работ, которые необходимо сделать за отведенный на подготовку к выставке период, при необходимости дает четкие рекомендации по размерам, технике и качеству выполняемых работ.

В случае запланированной тематической выставки также необходимо внимательно изучить все работы, сделанные обучающимися в течение обучения и выбрать подходящие по теме или технике. Далее количество и качество работ, которые предстоит сделать, базируется на уже имеющихся работах.

В случае, когда работы делаются специально для выставки, следует очень внимательно просчитать время, необходимое для выполнения работ. Если техника, в которой планирует работать обучающихся, новая для него, стоит заложить больше времени на подготовку и внесение корректив. Для работ, посвященных одной теме, следует совместно с обучающимся составить обширную подборку аналогичных работ - в противном случае можно столкнуться с истощением фантазии или большим количеством похожих работ.

*4. Оформление творческих работ и выставочного пространства.*

Перед началом оформления выставочного пространства необходимо оформить сами выставочные экспонаты. Работа должна иметь законченный вид, необходимое оформление, должна быть приложена этикетка согласно форме описания выставочного экспоната. Перед началом монтажа работ необходимо тщательно продумать композиционное построение выставки: определить композиционный центр выставки, принцип расположения экспонатов выставки, место расположения каждого экспоната выставки. В случае ретроспективной выставки работы целесообразно сгруппировать по периодам или годам обучения, при компоновке тематической выставки работы разных лет могут соседствовать. В любом случае, самые удачные работы обучающихся помещаются на центральном месте и держат всю композицию, остальные же работы поддерживают центр. Также для поддержки общего композиционного решения могут быть использованы дополнительные элементы оформления, а также фотографии обучающихся (при условии получения разрешения на их использование у родителей или других законных представителей).

 В едином стилевом решении выставки должна быть и афиша. Она может быть разработана самим авторами специально к персональной выставке, в оформлении афиши могут быть использованы изображение или фрагменты одной или нескольких их работ. Афиша выставки обязательно должна содержать название выставки, сроки и место ее проведения, дату торжественного открытия или презентации выставки. Также в афише может содержаться информация об идее выставки, о технике выполнения работ, о достижениях обучающихся за время обучения и др.

В дополнении в афише можно также напечатать приглашения для гостей, буклет или каталог выставки. Вся печатная продукция должна быть выполнена в едином стиле и подчеркивать стилевое и композиционное решение выставки.

*5. Торжественные мероприятия в рамках выставки.*

В рамках выставки возможно проведение нескольких торжественных мероприятийоткрытия, презентации, закрытия выставки. Опираясь на опыт проведения выставок, не имеет большого смысла проводить все три мероприятия в рамках одной выставки, вполне достаточно одного из них.

Открытие выставки - небольшой, но очень важный этап ее организации и проведения. Открытие может включать следующие элементы: вступительное слово авторов выставки, его родителей и друзей, педагогов, администрации образовательного учреждения, презентацию содержания выставки, представление участников выставки, организационные вопросы (сроки и время работы выставки), экскурсию по выставке. В заключительной части торжества можно организовать опрос мнений посетителей о выставке (книга отзывов, приз зрительских симпатий, голосование в какой-либо форме и др.), предложить гостям легкое угощение. Дополнением к выставке могут быть выступления творческих коллективов техникума, театрализованные действа, соответствующие тематике выставки, музыкальное сопровождение и т. д.

Открытие и закрытие выставки имеет очень важное организационно- педагогическое значение, т. к. позволяет подвести итог не только данного мероприятия, но и определенного этапа работы студенческого конструкторского бюро. Закрытие выставки может включать следующие элементы: вступительное слово педагога или администрации техникума; подведение итогов выставки, награждение автора (авторов) выставки; заключительное слово педагога или администрации техникума (о дальнейших перспективах выставочной деятельности, определение перспектив на будущее). На этом этапе работы необходимо создать ситуацию успеха для обучающихся - участников выставки, можно провести награждение грамотами и призами, издать приказ с благодарностью от администрации за организацию и проведение выставки, организовать для посетителей экскурсию, разместить информацию о выставке в доступных СМИ и на сайте техникума.

## **Форма описания выставочного экспоната (изделия)**

На листе формата А4; шрифт Times New Roman, размер шрифта 14; междустрочный интервал 1,5; выравнивание по ширине, поля: верхнее 2 см, нижнее 2 см, левое 3 см, правое 2 см; первая строка отступ 1,25 см

1. Полное наименование/название экспоната (изделий)

2. Назначение экспоната (в обучении какой профессии (специальности) применяется, используется).

3. Идея изготовления (применения в образовательном процессе): по заказу социальных партнеров, для продажи, в социальных целях, в рамках проекта, для наглядности, как тренажер, др. Название проекта, в рамках которого изготовлен или закуплен экспонат (если есть).

4. Новизна, инновационность экспоната (материалы, технологии, новое применение, процесс изготовления и др.)- полное описание

5. Изготовитель: фирма (в случае заводского изготовления) или Ф.И.О., должность (педагог, студент) в случае собственного изготовления.

6. Дополнительная информация при необходимости.

## **ПРИЛОЖЕНИЕ В4**

#### **Памятка по поиску информации в сети Интернет**

1. Внимательно изучите тему и формулировку задания.

2. Выпишите ключевые слова, чтобы определить объект поиска, сформулировать, какую информацию необходимо найти. Правильно будет дать в запрос одно или два ключевых слова, связанных с искомой темой.

3. Откройте браузер и воспользуйтесь наиболее распространенными поисковыми системами (Яндекс, Google, Rambler, Mail или Nigma).

4. Введите запрос и проверьте орфографию запроса.

5. Выберите в результатах поиска тот документ, содержание которого ближе к искомой теме, чем остальные, и нажмите на ссылку «найти похожие документы».

6. Изучите несколько (до 10-ти) документов, соответствующих запросу, критически осмысливая, сравнивая и анализируя найденную информацию.

7. Заполните форму работы (можно копировать фрагменты информации с сайтов).

8. Обязательно скопируйте адреса сайтов, информацией которых воспользовались, чтобы дать ссылку на авторство в своем документе.
## ПРИЛОЖЕНИЕ В5

# Методические рекомендации по подготовке мультимедийной презентации доклада на защите проекта

Метолические рекомендации предназначены ЛЛЯ обучающихся техникума. осуществляющих подготовку доклада по защите технического проекта. Цель методических рекомендаций - помочь обучающимся в создании презентаций.

Методические рекомендации помогут составить структуру презентации, создать ее в MS PowerPoint и организовать собственное выступление, отразив в красивой и наглядной форме основные положения своего проекта.

Презентация - это представление информации для некоторой целевой аудитории с использованием разнообразных средств привлечения внимания и изложения материала.

Цели презентации (Рис 1.):

демонстрация ваших возможностей и способностей организации доклада в соответствии  $\mathbf{c}$ современными требованиями  $\overline{M}$  $\mathbf{c}$ использованием современных информационных технологий;

демонстрация в наглядной форме основных положений вашего доклада.

Обшие рекомендашии по созданию презенташии

Подготовка презентации (Рис. 1) предполагает следующие пошаговые действия:

Подготовка и согласование с руководителем дипломного проекта текста доклада;  $1<sup>1</sup>$ 

- $\overline{2}$ . Разработка структуры презентации;
- $\overline{3}$ . Создание презентации в Power Point;
- $\overline{4}$ . Согласование презентации с руководителем;
- $5<sub>1</sub>$ Репетиция доклада с использованием презентации;

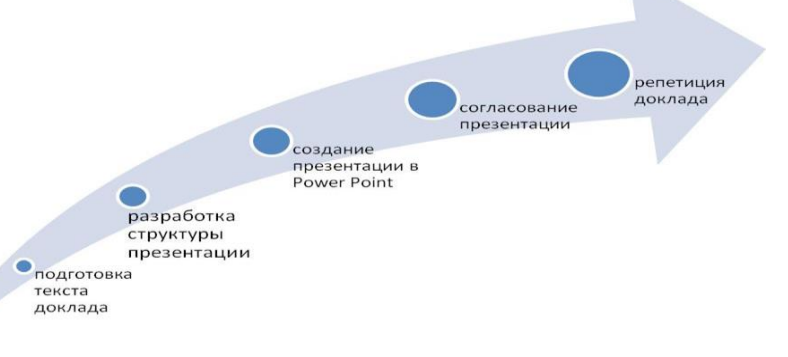

#### Рис 1. Подготовка презентации

Для того чтобы презентация была помощником для Вас, а не усложняла процесс защиты дипломного проекта, используйте при ее создании следующие рекомендации:

Презентация должна полностью соответствовать тексту вашего доклада.

В первую очередь Вам необходимо составить сам текст доклада, во вторую очередь создать презентацию.

Очередность слайдов должна четко соответствовать структуре вашего доклада. Не планируйте в процессе доклада возвращаться к предыдущим слайдам или перелистывать их вперед, это усложнит процесс и может сбить ход ваших рассуждений.

Не пытайтесь отразить в презентации весь текст доклада! Слайды должны демонстрировать лишь основные положения Вашего доклада.

Слайды не должны быть перегружены графической и текстовой информацией, различными эффектами анимации.

Текст на слайдах не должен быть слишком мелким (Рис 5), чтобы члены аттестационной комиссии могли легко прочитать его ( Рис 6).

Предложения должны быть короткими, максимум – 7 слов.

Каждая отдельная информация должна быть в отдельном предложении или на отдельном слайде.

Тезисы доклада должны быть общепонятными.

Не допускаются орфографические ошибки в тексте презентации! Иллюстрации (рисунки, графики, таблицы) должны иметь четкое, краткое и выразительное название.

В дизайне презентации придерживайтесь принципа «чем меньше, тем лучше» Не следует использовать более 3 различных цветов на одном слайде.

Остерегайтесь светлых цветов, они плохо видны издали.

Сочетание цветов фона и текста должно быть таким, чтобы текст легко мог быть прочитан. Лучшее сочетание: белый фон, черный текст.

В качестве основного шрифта рекомендуется использовать черный или темно-синий цвет. Лучше использовать одну цветовую гамму во всей презентации, а не различные стили для каждого слайда.

Используйте только один вид шрифта. Лучше использовать простой печатный шрифт вместо экзотических и витиеватых шрифтов. Используйте прописные и строчные буквы, а не только прописные.

Размещайте наиболее важные высказывания посредине слайдов.

Используйте общеизвестные символы и знаки (неизвестные же вам придется предварительно разъяснять слушателям)

Требования к оформлению презентаций

В оформлении презентаций выделяют два блока: оформление слайдов и представление информации на них. Для создания качественной презентации необходимо соблюдать ряд требований, предъявляемых к оформлению данных блоков.

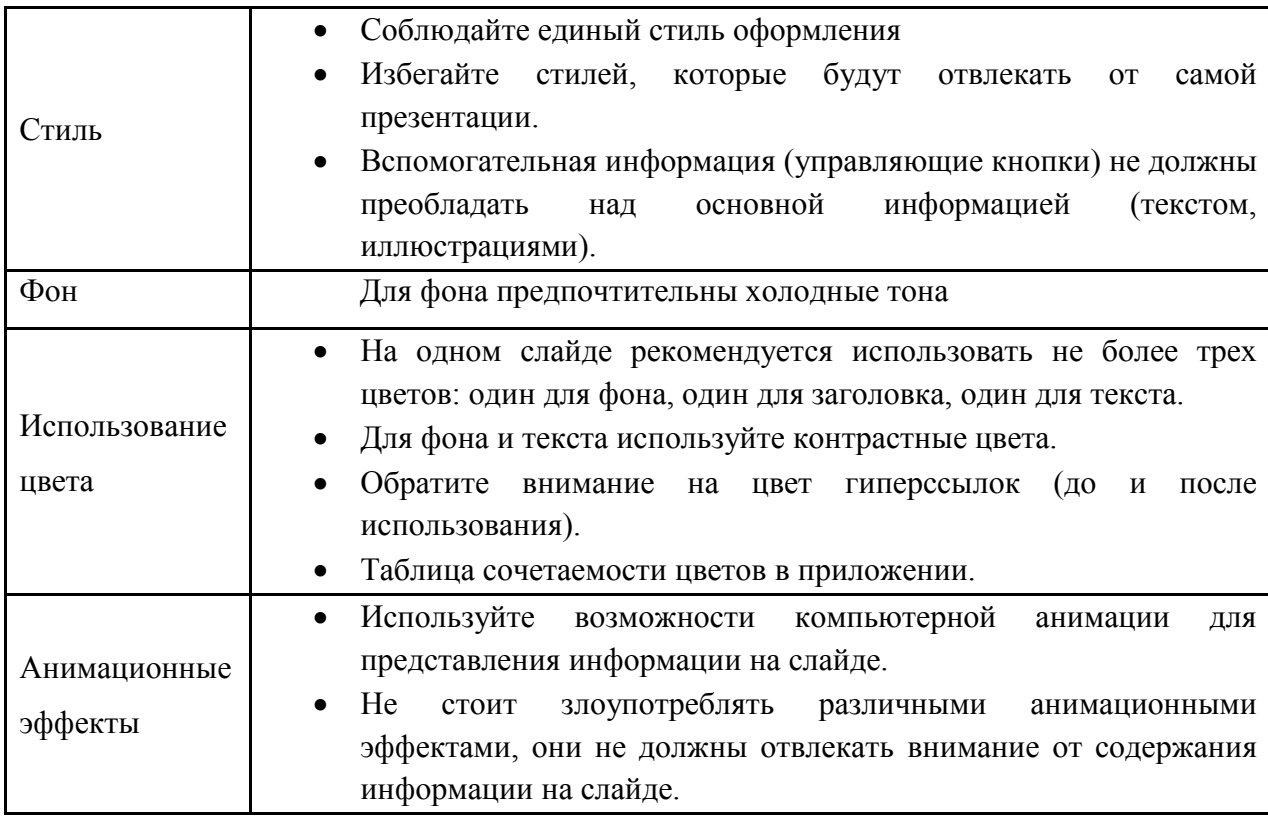

Оформление слайдов:

Представление информации:

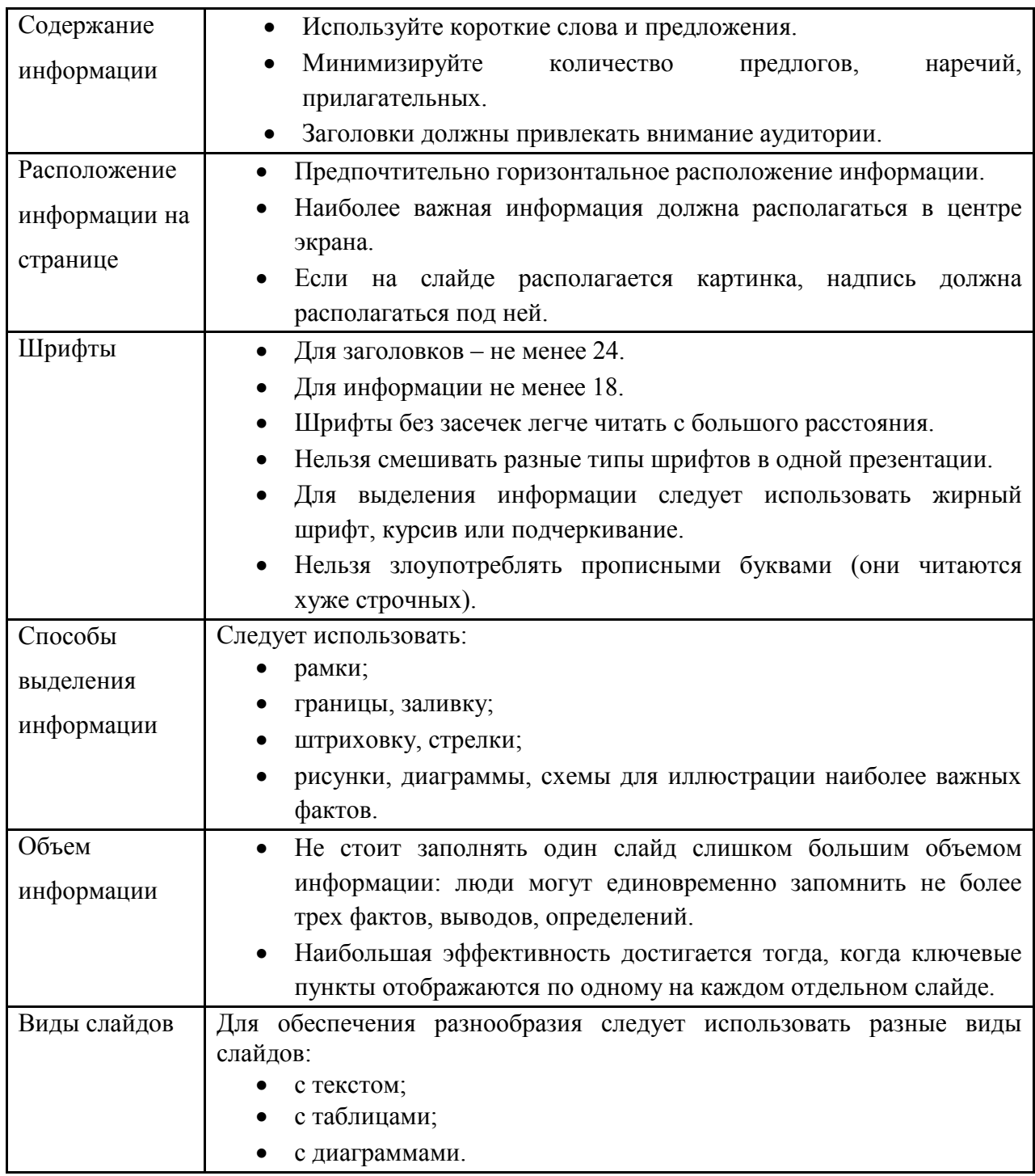

# **Структура презентации**

Структура презентации должна соответствовать структуре доклада (Рис 7):

- 1. Титульный слайд (1 слайд)
- 2. Актуальность темы проекта (1-2 слайда)
- 3. Цель и задачи проекта (1-2 слайда)
- 4. Методы решения задач (1-8 слайда)
- 5. Результаты решения задач (1-8 слайда)
- 6. Личный вклад обучающегося в решение задач (1 слайд)
- 7. Финальный слайд (1 слайд) Рекомендуемое общее количество слайдов – 10 – 20.

# **ПРИЛОЖЕНИЕ Г**

## **ОЦЕНОЧНЫЕ МАТЕРИАЛЫ ПО РЕЗУЛЬТАТАМ ОСВОЕНИЯ ДПО**

Текущий контроль проводится в процессе освоения знаний и усвоения умений в форме собеседования, тестирования при проведении теоретических занятий, в форме формализованного наблюдения и оценки результатов выполнения работ при проведении практических занятий.

Промежуточный контроль проводится по результатам участия в разработке, изготовлении технических изделий, разработки технической документации, участия в проектной, конкурсной, выставочной деятельности в форме представленных документированных доказательств участия в мероприятиях.

 Итоговый контроль проводится по окончании учебного курса в форме творческого отчета и результатах деятельности в студенческом конструкторском бюро с использованием Портфолио индивидуальных образовательных достижений обучающихся.

 Учет индивидуальных образовательных достижений обучающихся ведется с помощью Портфолио обучающегося, включающего результаты обучения, участия в проектной, конкурсной, выставочной деятельности, содержащего документированные доказательства участия в мероприятиях.

#### **Показателями оценки в промежуточном и итоговом контроле являются**:

- практическое использование знаний и умений, полученных при обучении в кружке;
- уровень организации и проведения презентации: устного сообщения, письменного отчѐта, обеспечения объектами наглядности;
- степень самостоятельности в выполнении различных этапов работы над проектом, изделием;
- качество разработки технической документации в соответствии с требованиями ЕСКД и ЕСТД;
- прикладное значение полученных результатов;
- уверенное владение профессиональной терминологией;
- степень включенности в групповую работу и чѐткость выполнения отведѐнной роли;
- владение рефлексией;
- творческий подход в оформлении объектов наглядности презентации;
- участие в выставках с мастер-классами;
- наличие авторских работ.

#### **Лист оценки творческого отчета в рамках итогового контроля**

#### **Критерии оценивания для показателей 1-7**:

- 0 баллов критерий не выражен;
- 1 балл критерий слабо выражен;
- 2 критерий выражен в достаточной степени;
- 3 балла критерий ярко выражен.

# **Критерий оценивания для показателя 8**:

0 баллов – критерий не выражен;

1 балл – критерий выражен.

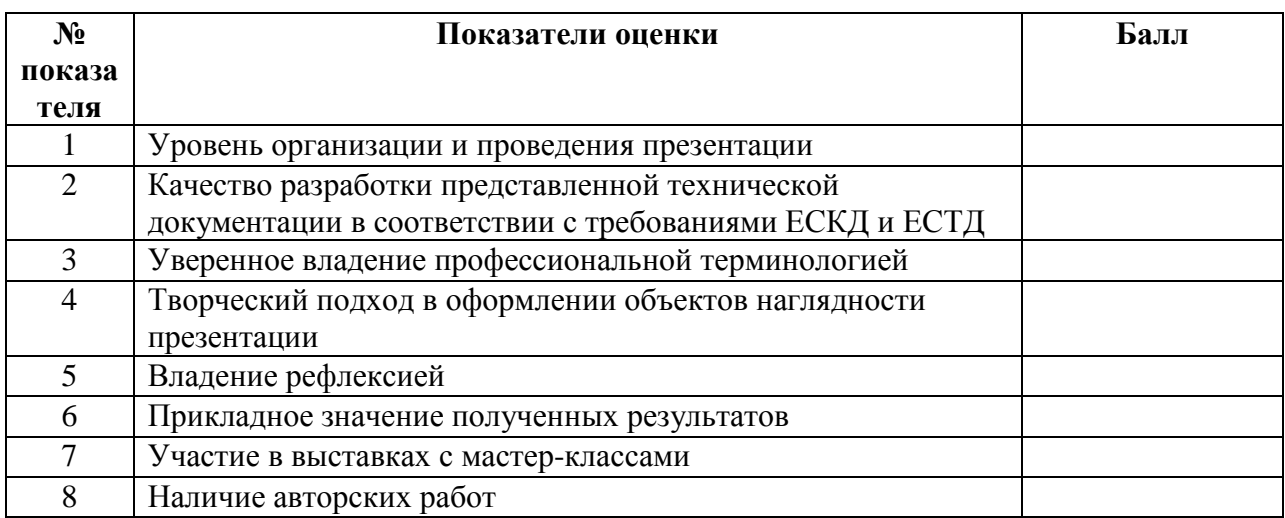